## *"Software Defect Prediction using Class Imbalance Learning"*

### A PROJECT REPORT

### SUBMITTED IN THE PARTIAL FULFILMENT OF THE REQUIREMENTS

## FOR THE AWARD OF DEGREE

OF

## MASTER OF TECHNOLOGY

IN

### SOFTWARE ENGINEERING

Submitted By

## **Bhupender Rana**

## **(2K19/SWE/18)**

Under the supervision of

## **Dr. Ruchika Malhotra**

 Head of Department Department of Software Engineering Delhi Technological University, Delhi

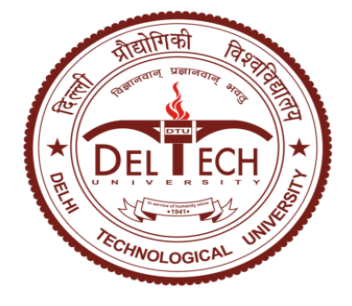

### **DEPARTMENT OF SOFTWARE ENGINEERING**

DELHI TECHNOLOGICAL UNIVERSITY (Formerly Delhi College of Engineering) Bawana Road, Delhi-110042

JUNE, 2021

DELHI TECHNOLOGICAL UNIVERSITY (Formerly Delhi College of Engineering) Bawana Road, Delhi-110042

## <span id="page-1-0"></span>**CANDIDATE'S DECLARATION**

I, Bhupender Rana, 2K19/SWE/18 student of M.Tech (SWE), hereby declare that the project entitled **"Software Defect Prediction Using Class Imbalance Learning"** which is submitted by me to Department of Software Engineering, Delhi Technological University, Shahbad Daulatpur, Delhi in partial fulfilment of requirement for the award of the degree of Master of Technology in Software Engineering, has not been previously formed the basis for any fulfilment of requirement in any degree or other similar title or recognition.

This report is an authentic record of my work carried out during my degree under the guidance of Dr. Ruchika Malhotra.

Place: Delhi **Bhupender Rana** Date: 7<sup>th</sup> June, 2021 **(2K19/SWE/18)** 

DELHI TECHNOLOGICAL UNIVERSITY (Formerly Delhi College of Engineering) Bawana Road, Delhi-110042

## <span id="page-2-0"></span> **CERTIFICATE**

This is to certify that Bhupender Rana (2K19/SWE/18) has completed the project titled "Software Defect Prediction Using Class Imbalance Learning" under my supervision in partial fulfillment of the MASTER OF TECHNOLOGY degree in Software Engineering at DELHI TECHNOLOGICAL UNIVERSITY.

Ruchies Marratére

Place: Delhi **Dr. Ruchika Malhotra** Date: **(SUPERVISOR) (Head Of Department) (Associate Dean IRD, DTU)**

### **ACKNOWLEDGEMENT**

<span id="page-3-0"></span>The success of a Major Project II required help and contribution from numerous individuals and the organization. Writing the report of this project work gives me an opportunìty to express my gratìtude to everyone who has helped in shaping up the outcome of the project.

I express my heartfelt gratitude to my project guide **Dr. Ruchika Malhotra** for giving me an opportunity to do my major project II work under her guidance. Her constant support and encouragement has made me realize that it is the process of learning which weighs more than the end result. I am highly indebted to the panel faculties during all the progress evaluations for their guidance, constant supervision and for motivating me to complete my work. They helped me throughout by giving new ideas, providing necessary information and pushing me forward to complete the work.

BLA

 **Bhupender Rana (2K19/SWE/18)** 

### **ABSTRACT**

<span id="page-4-0"></span>Software testing is important part of the software development. Testing requires maximum resources and effort. Defective modules in the software can risk the development and maintenance costs. It is important to detect the defect ìn the starting stages of applìcation development lìfe cycle. Defect prone modules should be identified and quality assurance activities are enforced. Earlier Predicting of software faults improves the efficiency, reliability, software qualìty and reduces the cost of software.

To facilitate software testing and reduce testing costs, various machine learning approaches are explored to predict faults in software modules. Class imbalance learning specializes in solving classification problems of "balanced distributions", which can be useful in predicting defects, but have not yet been widely studied.

In thìs article, I have outlined whether and how learning methods for class imbalance will benefit from software defect predìctìon in order to find better solutions.

 Software defect prediction is defined as the process of finding faulty modules in software using certain historical data and software metrics to improve software quality, and this software defect prediction process reduces the number of modules to be tested.

In software development, the prediction of software faults can be framed as a learning task that is gaining "increasing attention" both in academia and in industry. The characteristics of the static code are taken from previous versions of the product with error logs and are used to create models to predict bad modules for the next version.

## **CONTENTS**

<span id="page-5-0"></span>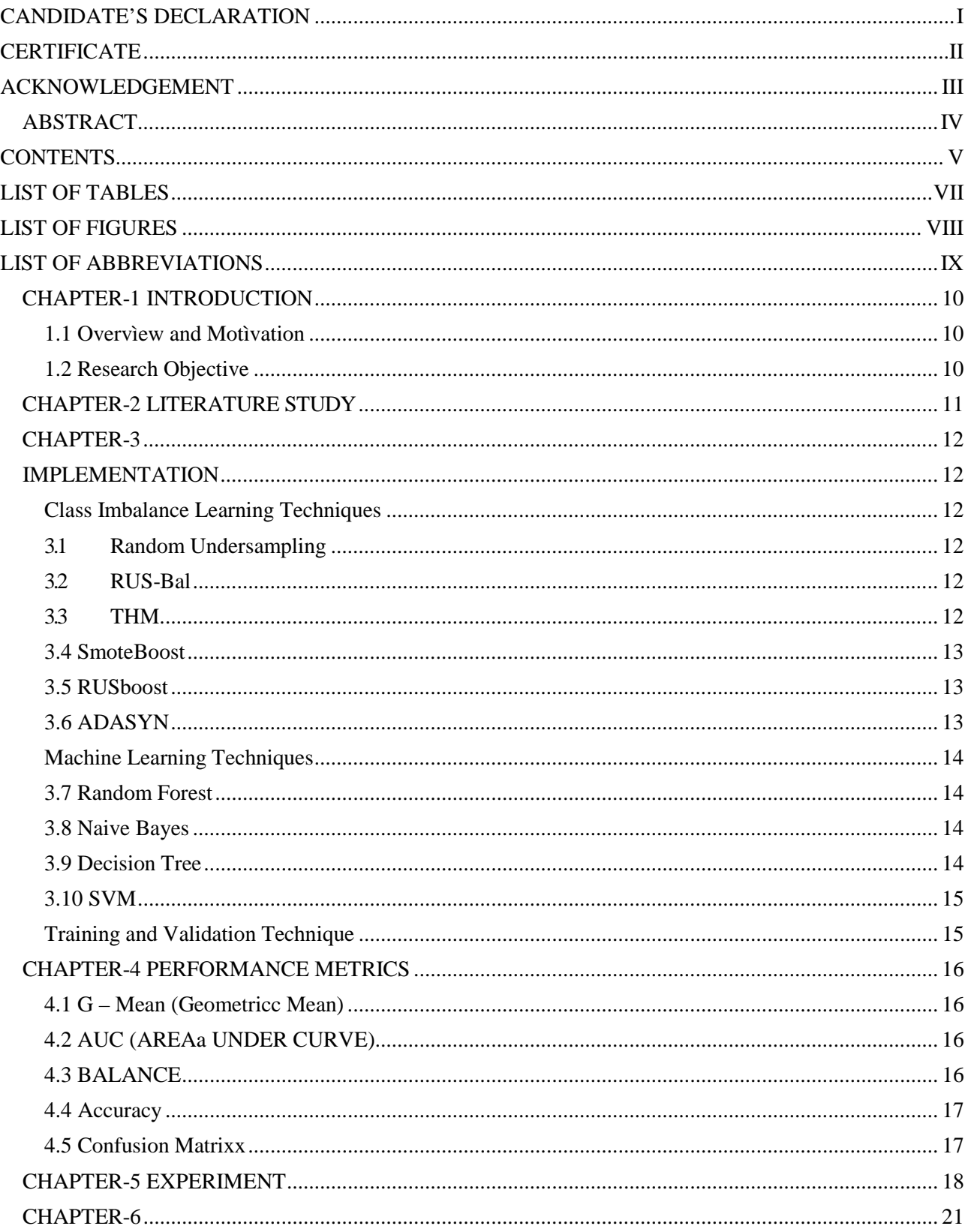

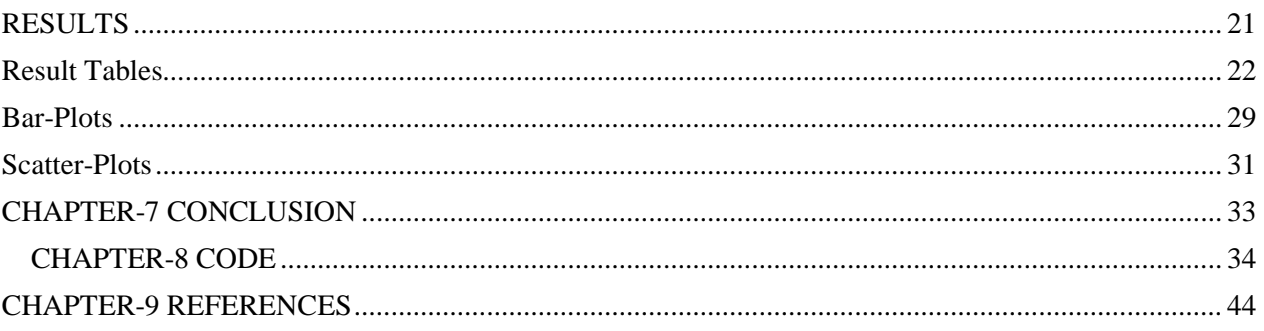

# **LIST OF TABLES**

<span id="page-7-0"></span>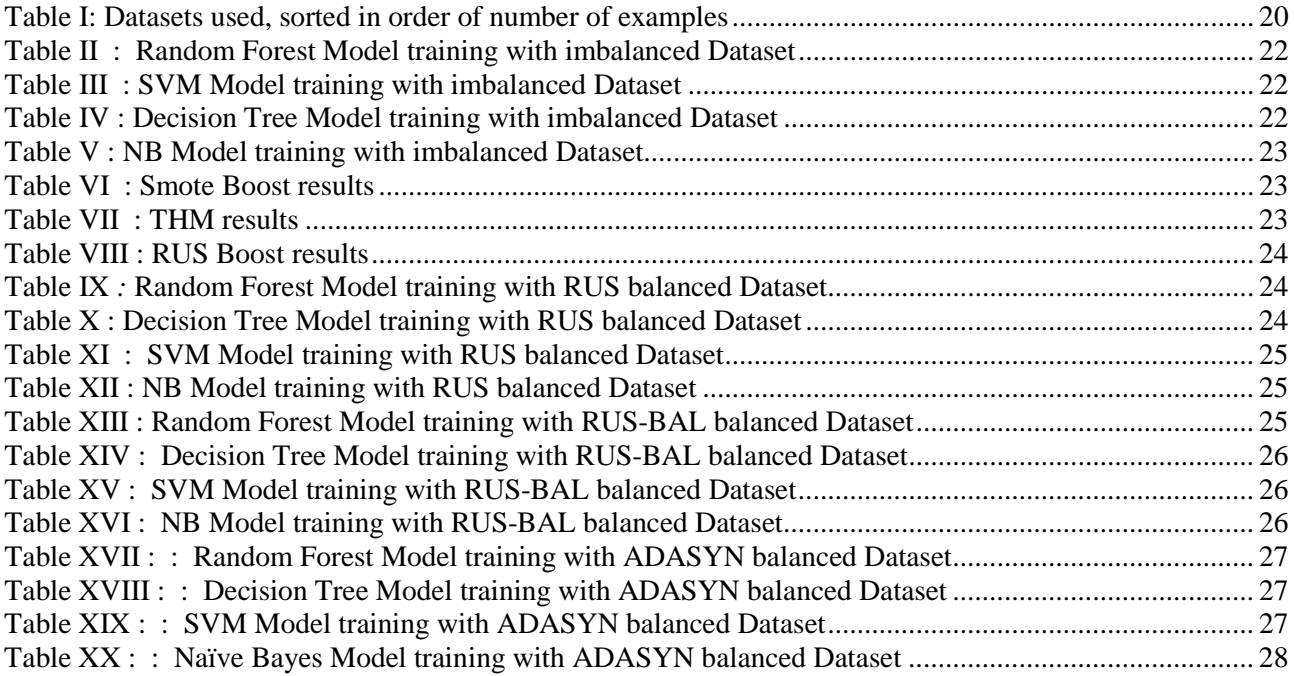

# **LIST OF FIGURES**

<span id="page-8-0"></span>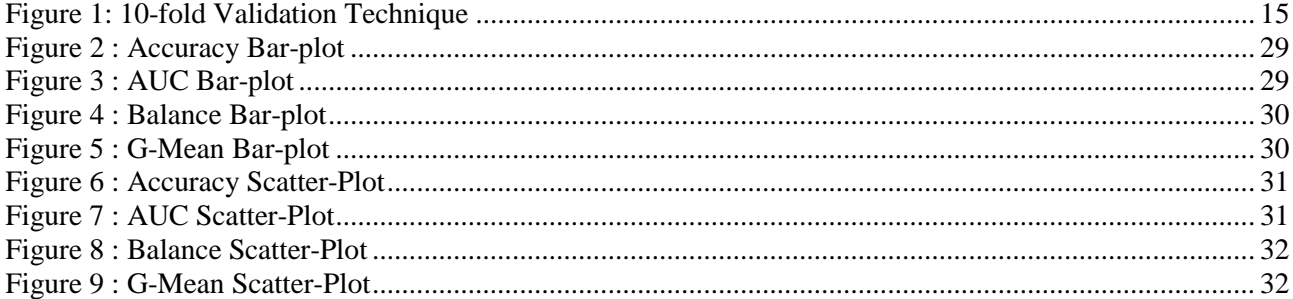

# **LIST OF ABBREVIATIONS**

<span id="page-9-0"></span>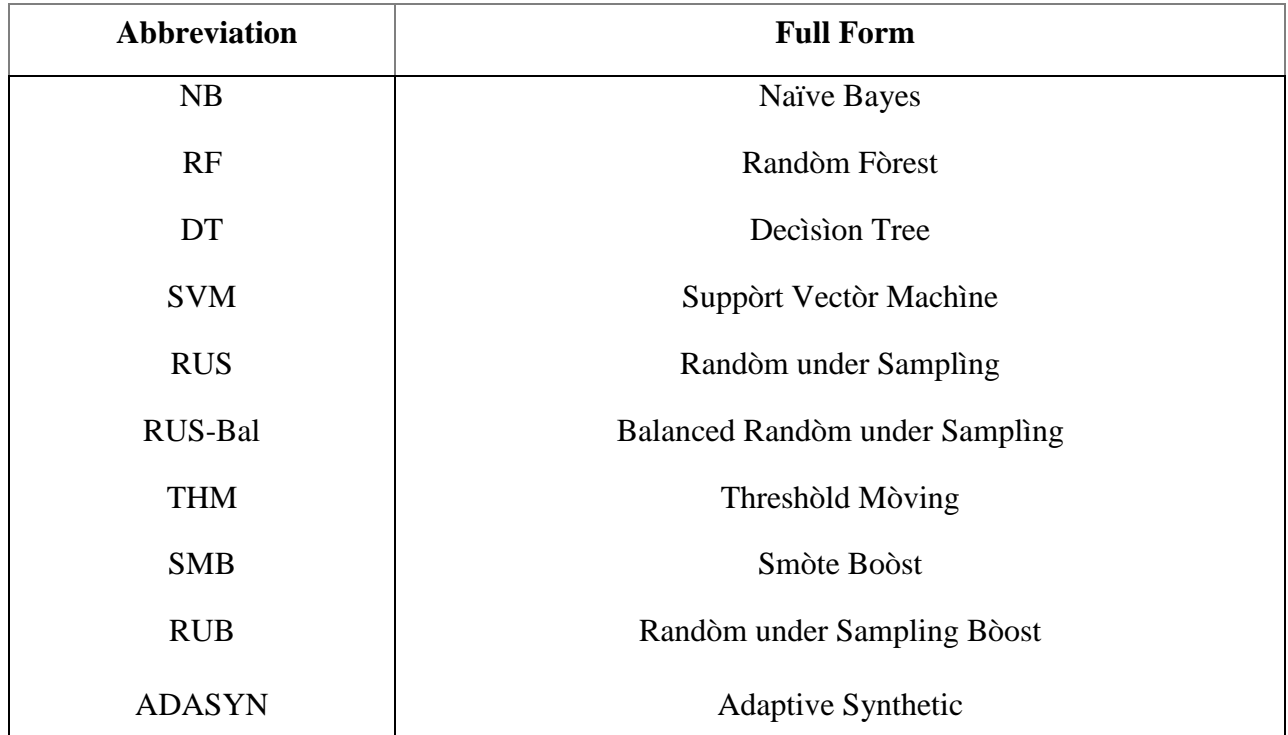

# **CHAPTER-1 INTRODUCTION**

#### <span id="page-10-1"></span><span id="page-10-0"></span>**1.1 Overvìew and Motìvation**

If faults and failures occur in the software, it will result in increase of cost. This increases the project budget in significant amount. Methods are needed to reduce this cost and ensure software Quality. Cost can be reduced by improving and including the steps of early defect identification. Thus, defect predicting is used for the process improvement. Hence this also cost reduction.

Software Defect Prediction in software engineering can be conceived as a learning problem. Statìc code attrìbutes are derìved from prevìous product updates wìth log fìles for bugs and used to create templates for the next version to predict faulty components. This effort is especially helpful when the budget of the project is small, or the entire software framework is too complex to be thoroughly checked. In order to concentrate the testìng on defect-prone components of the program, a good defect predìctor will direct software engìneers.

The motivation for choosing this project is that early actions can prevent large defects in the future and to perform those early actions machine learning can be utilized that reduces the cost of defect prediction by significant margin.

#### <span id="page-10-2"></span>**1.2 Research Objective**

The first and the foremost objective is making efforts to enhance software testìng and save costs for testìng. Software testing aims to finalise the programme or product of software against the specifications of company and consumers.

I am using Naìve Bayes classìfier and Randòm Fòrest Classìfier, SVM, Decìsion Tree techniques in combination with 10-fold cross valìdation technique to predict the defects in software. Apart from these techniques, I am utilizing class balancing techniques in combination with these techniques to improve the training of the models.

In this project, I am analyzing performance of Naive Bayes classifier and Randòm Fòrest Classifier, SVM Classifier, Decìsion Tree Classìfier on imbalanced dataset and performance of models when skewness of dataset is removed using class balancing techniques such as Random under Sampling, etc.

# **CHAPTER-2 LITERATURE STUDY**

<span id="page-11-0"></span>Learning class imbalance refers to learning from data sets that indicate a substantial imbalance between classes or within classes. The literature's common definition of "imbalance" is concerned with the situation in which some data groups are strongly under-represented relative to other classes. By conventìon, we call the classes the majorìty classes with more examples, and the minority classes with less examples.

For SDP, the defèct case ìs much less lìkely to occur than the non-defèct case due to the nature of the issue. The defect class is thus the minority. It is more necessary to consider this class, since failure to find a defect may significantly degrade the quality of software.

 Several approaches have been proposed to solve class imbalance problems at the level of data and algorithm layers. A variety of resampling technologies include data layer approaches, data transfer processing to correct for distorted class transformations such as random oversampling, random subsampling, and SMOTEi. They are simple and effective, but their effectiveness largely depends on the task and the learning algorithms. Algorithm-level techniques remove class imbalance by explicitly modifying the transmission process to improve the accuracy of the minority class.

It is predicted that defect predictors can help to enhance the quality of software and reduce the cost of providing such software systems. After the PROMISE repository was established in 2005, there was a rapid growth in SDP research. It provides a compilation of fault prediction data sets for public use from real-world projects, and enables researchers to construct repeatable, comparable models across studìes.

The static code metrics described by McCabe [1] and Halstead [2] are widely used and generally accepted to define module attributes, which is usually the smallest unit of functionality. Using the flow graph, McCabe metrics collect information about the complexity of the paths found in the mmodule.

## <span id="page-12-0"></span> **CHAPTER-3 IMPLEMENTATION**

#### <span id="page-12-2"></span><span id="page-12-1"></span>**Class Imbalance Learning Techniques**

The four class ìmbalance learnìng methods are randòm under sampling (RUS), balanced randòm under sampling (RUS-bal, alsò called mìcro-samplìng), threshold-movìng (THM), SMOTE Boost (SMB).

#### <span id="page-12-3"></span>**3.1 Random Undersampling**

In Random, the instances are randomly selected from the majority class and removed from the training dataset under sampling techniques. Basically, data samples of the majority class are reduced to equate to minority class samples in this process.

In order to find an optimal class distribution, such as an equivalent number of samples for each class, this method can be repeated many times.

#### <span id="page-12-4"></span>**3.2 RUS-Bal**

Balanced Random under Sampling is the refined version of RUS. Since the majority class is RUS only under samples, both classes are RUS-bal under samples to retain the same size for both minority and majority classes.

RUS-bal utilizes both under-sampling and over-sampling. First the over-sampling is performed on minority class and then under-sampling is performed on both the classes. This process can be repeated to find out optimal ratio of minority vs majority class.

#### <span id="page-12-5"></span>**3.3 THM**

THM ìs a quick, effectìve cost-sensìtìve method for class ìmbalance training. It moves the output threshòld of the classìfìer towards the ìnexpensìve class based on the misclassìfìcation costs of classes, so that defectìve modules become costlier to misclassify. To judge a sample, THM uses a threshold value. In order to change costs for misclassification, this threshold value is modified. To fìnd the optìmal value for the threshold that gives maximum output for the model, this threshold value range is defined over a sample between 0 and 1.

#### <span id="page-13-0"></span>**3.4 SmoteBoost**

Smote boosting (SMB) is a common ensemble training method that combines amplification and oversampling. Using SMOTE to highlight the minority class at any stage of formation and amplification, he creates new samples of the minority class.

SMOTE works by selecting instances near model space, drawing a line between instances in model space, and drawing a new illustration at a point along the line. Synthetic data is artificially created data that resembles the shape or values of the data it is intended to enhance. Instead of just copying existing knowledge to create new instances, the Synthetic Data Generator produces data that is identical to the current one.

#### <span id="page-13-1"></span>**3.5 RUSboost**

RUSBoost is an algorithm to solve the problem of class imbalance in data with different class labels. It uses a combination of RUS (random subsampling) and the usual AdaBoost boosting method to better model a class with minimal errors by eliminating most of the class samples. It is very similar to SMOTEBoost, another algorithm that combines amplification and data sampling, but claims to serve the purpose of majority examples of random subsampling (RUS). By training the model faster, this approach results in a simpler algorithm.

#### <span id="page-13-2"></span>**3.6 ADASYN**

Adaptive Synthetic Sampling, or ADASYN, is another oversampling technique used by imlearn. ADASYN is very similar and derived from SMOTE, with one important difference. This will distort the sample space (i.e. the probability that a given point will be selected for duplication) to points that are not in a homogeneous neighborhood.

This approach inherited the main flaw of SMOTE, namely its inability to build bridges between inner and outer points. Whether or not great attention to outliers is desirable or not depends on the application, however ADASYN appears to be a very complex transformation technique which, for example, requires a fairly large base point cluster because imblearn does not provide any adjustment. to this algorithm to change its tendency to build them (as it does for SMOTE).

#### <span id="page-14-0"></span>**Machine Learning Techniques**

#### <span id="page-14-1"></span>**3.7 Random Forest**

Random forests or random call forests square measure Associate in Nursing ensemble methodology of learning to spot, regress and alternative tasks by making variety of call trees throughout coaching time and generating the category that's the mode of the individual trees' categories (classificatìon) or mean predictìon (regressìon). Random forests of higher cognitive process correct the practice of overfitting their coaching set for call trees.

#### <span id="page-14-2"></span>**3.8 Naive Bayes**

A Naive-Bayes algorithm determines the likelihood of a feature being linked to a target variable and then selects the most likely feature.

#### <span id="page-14-3"></span>**3.9 Decision Tree**

A decìsìon tree is a decìsìon support system that uses a tree-lìke graph or decision model and its likely effects, includìng results of chance events, energy costs, and utìlìty. This is one way to show an algorìthm that only includes statements for conditional control.

Decision trees are widely used to define a plan most likely to accomplish a target in organizational science especially in decision analysis, but are also a prominent method in machine learning.

As a visual and empirical decision support tool, a decision tree and the similarly associated effect diagram are used in decision analysis, where the predicted values (or expected utility) of competing alternatives are measured.

Three types of nodes comprise a decision tree

- 1. Usually defined by squares, decision nodes
- 2. Nodes of opportunity-typically defined by circles
- 3. End Nodes, usually represented by triangles,

In operations analysis and operations management, decision trees are widely used. If in fact, choices have to be made online with no memory under imperfect information, a decision tree as a best choice model or online sorting model algorithm should be paralleled by a probability model. Another use of decision tree is for the estimation of conditional probability as a descriptive means.

#### <span id="page-15-0"></span>**3.10 SVM**

Support Vector Machinery (SVM) is a supervised machine learning algorithm that can be used for class detection and regression problems. However, when it comes to classification, it is often used. We map each data object in the SVM algorithm as a certain extent in an n-dimensional space (where n is the number of features you have, the value of each feature being significant for partial coordination. Next, define a hyperplane which is very good) distinguishes two classes, we proceed to a classification.

#### <span id="page-15-1"></span> **Training and Validation Technique**

I am using 10-fold cross-valìdatìon (CV) technique for optimal trainìng and testìng the models on the datasets. In this technique, the datasets are divided into ten partitions. These ten partitions are used in ten rounds of training and validation. At each round nine partitions are selected for training and one partition is left out for validation. At each round, new partition is used for validation. This process is performed to ensure that models are learning at optimal rate and are neither under-fitting nor over-fitting on given datasets.

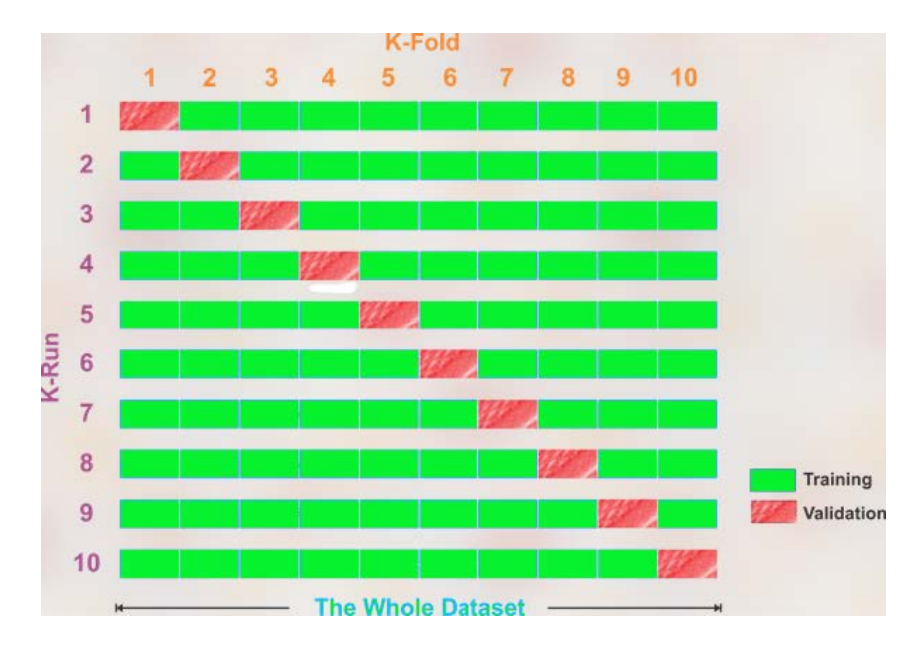

Figure 1: 10-fold Validation Technique

<span id="page-15-2"></span>This technique for validation is selected because of its advantages on models on small scale datasets. Since the PROMISE datasets are small with size in KB, 10-fold validation is useful.

### <span id="page-16-0"></span>**CHAPTER-4 PERFORMANCE METRICS**

There is a trade-off between the speed of fault identification and the overall result due to the "balanced distribution of SDP datasets and different software system specifications." The probability of identification (PD) and the probability of false alarm (PF) are commonly used to calculate the effectiveness of a type of fault. The number of faulty components that are correctly identified in the fault class is PD, also known as a recall. PF is the proportion of non-defective components incorrectly classified in a class without defects.

In a "imbalanced" sense, the G mean and AUC are commonly used to calculate how well a predictor will fit between the two groups for a more detailed assessment of the predictors. According to convention, we treat the class of defects as a positive class and the class of non-defects as a negative class.

#### <span id="page-16-1"></span>**4.1 G – Mean (Geometric Mean)**

The Geometrìc Mean (G-Mean) is a metrìc that calculates the equilibrium between the results of both the majority and minority groups in the grouping. In the estimation of positive cases, a low G-mean is an indicator of bad results, even though the negative cases are properly identified as such.

$$
G - mean = \sqrt{pd * (1 - pf)}
$$

#### <span id="page-16-2"></span>**4.2 AUC (AREA UNDER CURVE)**

AUC stands for "Area under the ROC Curve." That is, AUC measures the entire two-dimensional area from (0,0) to (think integral calculus) under the entire ROC curve (1,1). AUC offers an aggregate output metric over all possible thresholds for classification. One way to view AUC is as the likelihood that a random posìtive example is ranked more strongly by the model than a random negative example.

#### <span id="page-16-3"></span>**4.3 BALANCE**

The point (,) is the optimal location on the ROC curve, where all faults are identified without errors. By measuring the Euclìdean dìstance from the real (PF, PD) poìnt to the real (PF, PD) point, the measurement balance is added (0, 1).

This is illustrated by the formula below:

$$
balance = 1 - \frac{\sqrt{(0 - (1 - pf))^2 + (1 - pd)^2}}{\sqrt{2}}
$$

#### <span id="page-17-0"></span>**4.4 Accuracy**

The precision is used to calculate the precision of the engineering model and is defined as the ratio of the number of correctly classified classes to the total number of classes. This is illustrated by the following formula:

$$
Accuracy = \frac{TP + TN}{TP + FN + FP + TN}
$$

#### <span id="page-17-1"></span>**4.5 Confusion Matrix**

A partìcular table that is used to calculate the efficiency of ML algorithms is the uncertainty matrix. The instances in an actual class are represented by each row of the matrìx, whìle each column represents the instance in a projected class or vice versa. The Uncertainty matrix lists the test algorithm's results and reports the amount of True Posìtive (TP), False Posìtive (FP), True Negatìve (TN) and False Negatìve amounts (FN).

# **CHAPTER-5 EXPERIMENT**

<span id="page-18-0"></span>Data used is downloaded from NASA's Promise repository. There are total 10 datasets which are utilized in the project and CM1 is one among them.

- CM1 may be a NASA spacecraft ìnstrument wrìtten in "C".
- Dataset contains 22 features which are categorized as McCabe and Halstead metric.
- McCabe metrics are a series of 4 software metrics: Substantial Complexity, Cyclomatic Complexity, Design Complexity and LOC, Line of Code.

• Cyclomatìc The complexity is noted "v (G)", which tells us about the number of "almost" independent paths. "A group of paths is considered to be nearly independent if no path in the set can almost be a combination of other paths in the set through the program flow graph. A block graph can be a controlled graph. in which a program instruction corresponds to each node, and each arc indicates the flow of control from one instruction to another. "V (G)" is calculated by the formula:

$$
v(G)=e-n+2
$$

- $\triangleright$  G is the program block-graph.
- $\triangleright$  E is number of edges.
- $\triangleright$  N is the number of nodes in the flowgraph.

• Significant complexity is noted as "ev (G)" and is defined as the degree to which the flow graph "shrinks" by generating all the flow subgraphs \$ G \$, which are "D-structured programs". Such "D-structured programs" are commonly referred to as "regular singleinput sub-threaded graphs" (see Fenton's text documented above for a detailed discussion of D-primes). '"Ev (G)" is specified as:

$$
ev(G) = v(G) - m
$$

 $\triangleright$  m is range of sub-flowgraphs of G.

• Design complexity, or "iv (G)", is the cyclomatic complexity of a module's abbreviated flow graph. To eliminate any complexity that does not affect the relationship between style modules, the "G" graphics block of the modules is shortened. Like McCabe, this measure of complexity reflects the modulus line models for "intermediate submodules". • Code lìnes are measured in accordance with the McCabe line investigation conventìons.

The Halstead is divided ìnto three groups:

1) Base measures

2)Derìved measures

3)Code measures lìnes

- Base measures:
	- $-n1 =$  the number of unique operators.

 $-$ -- $n2 =$  the number of unique operands.

- $N1$  = the total number of occurrences of operators.
- $-$ -- $N2$  = the total number of occurrences of operands.
- $-- length = N = N1 + N2$
- $\cdots$  vocabulary =  $\eta$  =  $\eta$  1 +  $\eta$  2
- --- Constants set for each function:
- $-\eta$ 1' = 2 = the number of possible operators (only the name of the function and the "return" operator)
- $-n2' =$  the number of possible operands

For example, the expression "return max $(w + x, x + y)$ " has:

- "N1=4" operators "return, max,  $+,+)$ "
- "'N2=4'" operands  $(w,x,x,y)$
- " 'η $1=3$ '" unìque operators (return; max;+)
- "' $\eta$ 2=3'" unìque operands (w,x,y)
- Derìved measures:

 $-P = volume = V = N * log2(\eta)e$ 

(Mental Number Comparisons required to write a Length N programme)

- $V^* =$  volume on minimal implementation =  $(2 + \eta 2') * log 2(2 + \eta 2')$
- $L = program$  length  $= V \cdot /N$

 $\cdots D = \text{diff}$  *culty* = 1/*L* 

 $-L' = 1/D$  $I = \text{intellingence} = L' * V'$  $-F = effort in typing the program = V/L$  $-$ -- $T =$  time taken to type program =  $E/18$  seconds

- The McCabe and Halstead approaches are based on the "module", where the smallest unit of functionality is the "module". In C or Smalltalk, respectively, the "modules" will be called "function" or "method".
- McCabe argued that code with complex paths is more vulnerable to bugs. Therefore, metrics are paths in a code module.
- To ensure the reproducibility and testability of our predictive models, and to allow easy comparison with other articles, the ten SDP datasets mentioned in Table I are from realistic designs available in the public PROMISE repository. The datasets are sorted by the total number of examples in each dataset, that is, the number of minority class data points plus a majority ranging from 161 to 10885.

<span id="page-20-0"></span>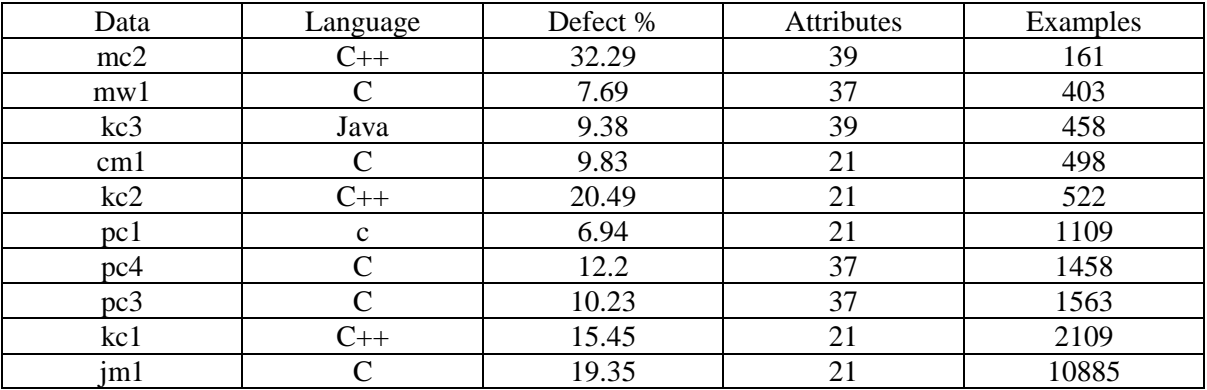

Table I: Datasets used, sorted by number of examples.

The jm1 dataset contained some missing values. To compensate for these values, I used WEKA tool and imputed missing values using the "ReplaceMissingValues" filter.

# **CHAPTER-6 RESULTS**

<span id="page-21-1"></span><span id="page-21-0"></span>Bar-plots and scatter-plots are generated for the following performance measures:

- Accuracy
- AUC
- Balance
- G-Mean

The different techniques and models under observation are:

- Naïve Bayes on imbalanced dataset (NB)
- Random Forest on imbalanced dataset (RF)
- Decision Tree on imbalanced dataset (DT)
- SVM on imbalanced dataset
- Random under Sampling (RUS)
- Balanced Random under Samplìng (RUS-bal)
- Adaptive Synthetic Oversampling(ADASYN)
- Threshold Moving (THM)
- Smote Boosting (SMB)
- RUS Boost (RUB)

# <span id="page-22-1"></span><span id="page-22-0"></span>**Result Tables**

| <b>Dataset</b>  | <b>Model</b> | <b>Accuracy</b> | <b>AUC</b> | <b>Balance</b> | <b>G-Mean</b> |
|-----------------|--------------|-----------------|------------|----------------|---------------|
| mc2             | RF           | 0.714706        | 0.611667   | 0.687973       | 0.707127      |
| pc3             | RF           | 0.901458        | 0.568571   | 0.756551       | 0.781791      |
| pc4             | RF           | 0.906741        | 0.656822   | 0.835107       | 0.850456      |
| kc3             | RF           | 0.897391        | 0.53536    | 0.512725       | 0.355393      |
| mw1             | RF           | 0.91811         | 0.576725   | 0.532039       | 0.426794      |
| im1             | RF           | 0.793666        | 0.558612   | 0.566867       | 0.581927      |
| kcl             | RF           | 0.828386        | 0.590436   | 0.595396       | 0.608485      |
| cm1             | RF           | 0.901633        | 0.517778   | 0.624356       | 0.545106      |
| pc <sub>1</sub> | RF           | 0.93059         | 0.607352   | 0.701113       | 0.652466      |
| kc2             | RF           | 0.80606         | 0.664412   | 0.642802       | 0.624364      |

Table II : Random Forest Model training with imbalanced Dataset

Table III : SVM Model training with imbalanced Dataset

<span id="page-22-2"></span>

| <b>Dataset</b>  | <b>Model</b> | <b>Accuracy</b> | <b>AUC</b> | <b>Balance</b> | <b>G-Mean</b> |
|-----------------|--------------|-----------------|------------|----------------|---------------|
| mc2             | <b>SVM</b>   | 0.726838        | 0.61697    | 0.699437       | 0.715982      |
| pc <sub>3</sub> | <b>SVM</b>   | 0.833648        | 0.586178   | 0.455562       | 0.451352      |
| pc <sub>4</sub> | <b>SVM</b>   | 0.731086        | 0.592139   | 0.432888       | 0.424947      |
| kc3             | <b>SVM</b>   | 0.792705        | 0.659463   | 0.440511       | 0.420099      |
| mwl             | <b>SVM</b>   | 0.769268        | 0.629742   | 0.398208       | 0.335056      |
| $\text{im}1$    | <b>SVM</b>   | 0.782827        | 0.586173   | 0.566202       | 0.579341      |
| kcl             | <b>SVM</b>   | 0.782882        | 0.693598   | 0.573839       | 0.599357      |
| cm1             | <b>SVM</b>   | 0.797429        | 0.622424   | 0.466808       | 0.460281      |
| pc1             | <b>SVM</b>   | 0.83226         | 0.57933    | 0.399688       | 0.316234      |
| kc2             | <b>SVM</b>   | 0.823403        | 0.708502   | 0.663521       | 0.652047      |

Table IV : Decision Tree Model training with imbalanced Dataset

<span id="page-22-3"></span>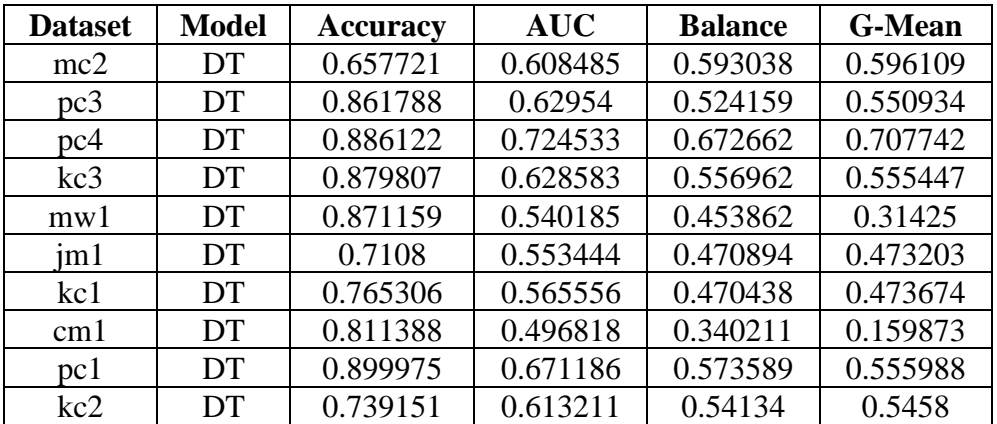

<span id="page-23-0"></span>

| <b>Dataset</b>  | <b>Model</b> | <b>Accuracy</b> | <b>AUC</b> | <b>Balance</b> | <b>G-Mean</b> |
|-----------------|--------------|-----------------|------------|----------------|---------------|
| mc2             | <b>NB</b>    | 0.732721        | 0.619848   | 0.714528       | 0.738083      |
| pc <sub>3</sub> | <b>NB</b>    | 0.286837        | 0.552932   | 0.373797       | 0.3327        |
| pc4             | NB.          | 0.873788        | 0.613547   | 0.627541       | 0.646587      |
| kc3             | <b>NB</b>    | 0.86256         | 0.666681   | 0.532868       | 0.52653       |
| mwl             | <b>NB</b>    | 0.83622         | 0.681437   | 0.450453       | 0.409649      |
| $\text{im}1$    | <b>NB</b>    | 0.804324        | 0.557986   | 0.603819       | 0.61343       |
| kcl             | <b>NB</b>    | 0.823654        | 0.638765   | 0.617414       | 0.634906      |
| cm1             | <b>NB</b>    | 0.85751         | 0.602475   | 0.478341       | 0.403666      |
| pc1             | NB.          | 0.891802        | 0.614034   | 0.472137       | 0.408004      |
| kc2             | <b>NB</b>    | 0.829136        | 0.664031   | 0.666126       | 0.623164      |

Table V : NB Model training with imbalanced Dataset

Table VI : Smote Boost results

<span id="page-23-1"></span>

| <b>Dataset</b>  | <b>Model</b> | <b>Accuracy</b> | <b>AUC</b> | <b>Balance</b> | <b>G-Mean</b> |
|-----------------|--------------|-----------------|------------|----------------|---------------|
| mc2             | <b>SMB</b>   | 0.671324        | 0.672576   | 0.625608       | 0.638359      |
| pc <sub>3</sub> | <b>SMB</b>   | 0.762604        | 0.704424   | 0.466094       | 0.480869      |
| pc4             | <b>SMB</b>   | 0.86624         | 0.838807   | 0.629137       | 0.678705      |
| kc3             | <b>SMB</b>   | 0.83628         | 0.672224   | 0.481773       | 0.468032      |
| mw1             | <b>SMB</b>   | 0.84628         | 0.686913   | 0.480443       | 0.441738      |
| $\text{im}1$    | <b>SMB</b>   | 0.625556        | 0.641022   | 0.494496       | 0.509822      |
| kc1             | <b>SMB</b>   | 0.502627        | 0.662206   | 0.456242       | 0.468771      |
| cm1             | <b>SMB</b>   | 0.546531        | 0.650732   | 0.400641       | 0.380539      |
| pc1             | <b>SMB</b>   | 0.656658        | 0.720562   | 0.410438       | 0.394679      |
| kc2             | <b>SMB</b>   | 0.339151        | 0.534722   | 0.427765       | 0.415416      |

Table VII : THM results

<span id="page-23-2"></span>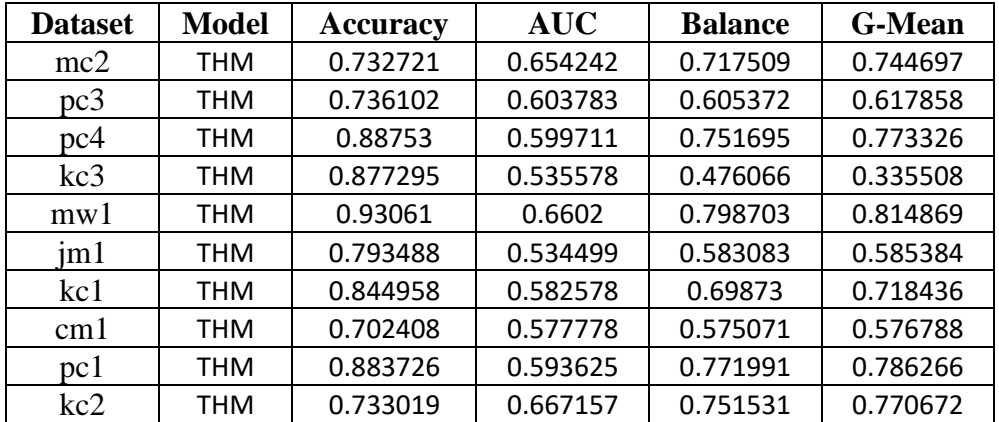

<span id="page-24-0"></span>

| <b>Dataset</b>  | <b>Model</b> | <b>Accuracy</b> | <b>AUC</b> | <b>Balance</b> | <b>G-Mean</b> |
|-----------------|--------------|-----------------|------------|----------------|---------------|
| mc2             | <b>RUB</b>   | 0.341912        | 0.501515   | 0.420906       | 0.41186       |
| pc <sub>3</sub> | <b>RUB</b>   | 0.532488        | 0.70084    | 0.417281       | 0.414298      |
| pc4             | <b>RUB</b>   | 0.690028        | 0.797179   | 0.502655       | 0.537518      |
| kc3             | <b>RUB</b>   | 0.434348        | 0.602706   | 0.380352       | 0.344338      |
| mwl             | <b>RUB</b>   | 0.477073        | 0.670839   | 0.377636       | 0.342265      |
| $\text{im}1$    | <b>RUB</b>   | 0.715417        | 0.61653    | 0.538804       | 0.552905      |
| kcl             | <b>RUB</b>   | 0.574302        | 0.648266   | 0.467465       | 0.478873      |
| cm1             | <b>RUB</b>   | 0.358327        | 0.572778   | 0.376116       | 0.336457      |
| pc <sub>1</sub> | <b>RUB</b>   | 0.524111        | 0.665944   | 0.377476       | 0.339271      |
| kc2             | <b>RUB</b>   | 0.400327        | 0.586498   | 0.460191       | 0.478363      |

Table VIII : RUS Boost results

Table IX *:* Random Forest Model training with RUS balanced Dataset

<span id="page-24-1"></span>

| <b>Dataset</b>  | <b>Model</b>  | <b>Accuracy</b> | <b>AUC</b> | <b>Balance</b> | <b>G-Mean</b> |
|-----------------|---------------|-----------------|------------|----------------|---------------|
| mc2             | <b>RUS RF</b> | 0.661818        | 0.661667   | 0.665517       | 0.679837      |
| pc <sub>3</sub> | <b>RUS RF</b> | 0.809375        | 0.809375   | 0.808621       | 0.81505       |
| pc4             | <b>RUS RF</b> | 0.864921        | 0.864869   | 0.863733       | 0.867717      |
| kc3             | <b>RUS RF</b> | 0.665278        | 0.67       | 0.669457       | 0.681605      |
| mw1             | <b>RUS RF</b> | 0.616667        | 0.6125     | 0.607769       | 0.604709      |
| $\text{im}1$    | <b>RUS RF</b> | 0.6427          | 0.642575   | 0.644744       | 0.64571       |
| kc1             | <b>RUS RF</b> | 0.690163        | 0.690294   | 0.693007       | 0.694505      |
| cm1             | <b>RUS RF</b> | 0.654444        | 0.6575     | 0.66083        | 0.670023      |
| pc1             | <b>RUS RF</b> | 0.7925          | 0.791071   | 0.791048       | 0.804948      |
| kc2             | <b>RUS RF</b> | 0.722294        | 0.727727   | 0.724795       | 0.732797      |

Table X : Decision Tree Model training with RUS balanced Dataset

<span id="page-24-2"></span>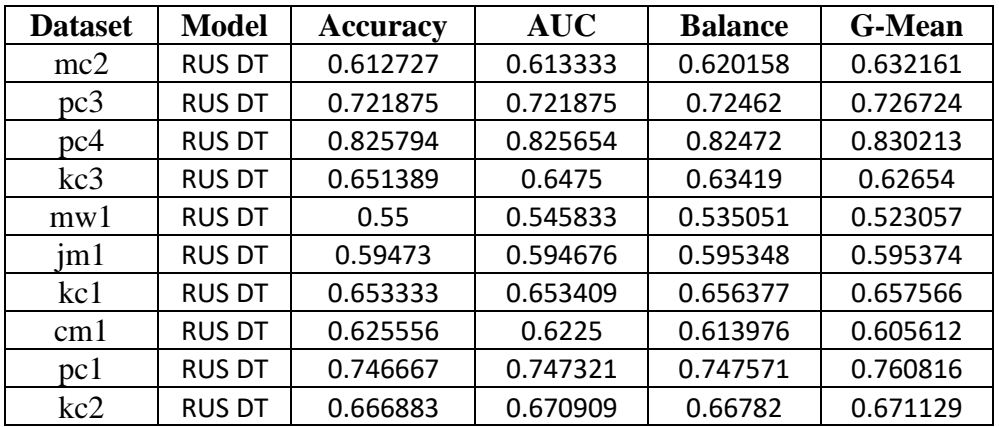

<span id="page-25-0"></span>

| <b>Dataset</b>  | <b>Model</b>   | <b>Accuracy</b> | <b>AUC</b> | <b>Balance</b> | <b>G-Mean</b> |
|-----------------|----------------|-----------------|------------|----------------|---------------|
| mc2             | <b>RUS SVM</b> | 0.613636        | 0.615      | 0.625814       | 0.629848      |
| pc <sub>3</sub> | <b>RUS SVM</b> | 0.63125         | 0.63125    | 0.644199       | 0.655689      |
| pc4             | <b>RUS SVM</b> | 0.567143        | 0.56781    | 0.585573       | 0.593497      |
| kc3             | <b>RUS SVM</b> | 0.638889        | 0.64       | 0.647162       | 0.660278      |
| mw1             | <b>RUS SVM</b> | 0.62381         | 0.620833   | 0.611192       | 0.602315      |
| $\text{im}1$    | <b>RUS SVM</b> | 0.561971        | 0.561907   | 0.616486       | 0.622904      |
| kcl             | <b>RUS SVM</b> | 0.691655        | 0.691383   | 0.710494       | 0.719955      |
| cm1             | <b>RUS SVM</b> | 0.582222        | 0.5825     | 0.572535       | 0.553358      |
| pc1             | <b>RUS SVM</b> | 0.5975          | 0.600893   | 0.687924       | 0.719974      |
| kc2             | <b>RUS SVM</b> | 0.671212        | 0.674545   | 0.737247       | 0.771331      |

Table XI :SVM Model training with RUS balanced Dataset

Table XII : NB Model training with RUS balanced Dataset

<span id="page-25-1"></span>

| <b>Dataset</b>  | <b>Model</b>  | <b>Accuracy</b> | <b>AUC</b> | <b>Balance</b> | <b>G-Mean</b> |
|-----------------|---------------|-----------------|------------|----------------|---------------|
| mc2             | <b>RUS NB</b> | 0.624545        | 0.623333   | 0.638568       | 0.647947      |
| pc <sub>3</sub> | <b>RUS NB</b> | 0.715625        | 0.715625   | 0.719605       | 0.726568      |
| pc4             | <b>RUS NB</b> | 0.609365        | 0.610131   | 0.641694       | 0.654293      |
| kc3             | <b>RUS NB</b> | 0.638889        | 0.64       | 0.647162       | 0.660278      |
| mw1             | <b>RUS NB</b> | 0.661905        | 0.658333   | 0.664823       | 0.669239      |
| $\text{im}1$    | <b>RUS NB</b> | 0.55865         | 0.558578   | 0.622032       | 0.635848      |
| kcl             | <b>RUS NB</b> | 0.654895        | 0.654403   | 0.693038       | 0.708618      |
| cm1             | <b>RUS NB</b> | 0.622222        | 0.6225     | 0.645848       | 0.654223      |
| pc1             | <b>RUS NB</b> | 0.604167        | 0.607143   | 0.687195       | 0.710889      |
| kc2             | <b>RUS NB</b> | 0.665801        | 0.669091   | 0.753318       | 0.782817      |

<span id="page-25-2"></span>Table XIII : Random Forest Model training with RUS-BAL balanced Dataset

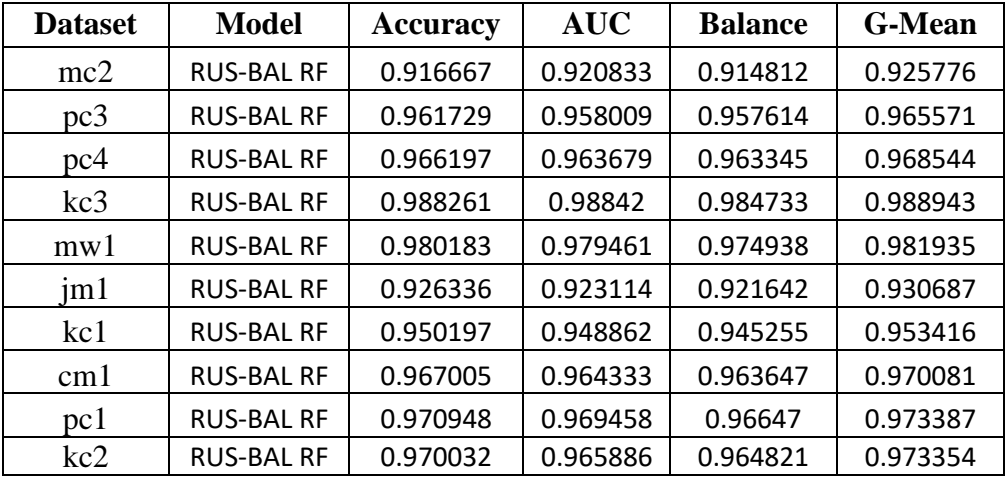

<span id="page-26-0"></span>

| <b>Dataset</b>  | <b>Model</b>      | <b>Accuracy</b> | <b>AUC</b> | <b>Balance</b> | <b>G-Mean</b> |
|-----------------|-------------------|-----------------|------------|----------------|---------------|
| mc2             | <b>RUS-BAL DT</b> | 0.935028        | 0.932132   | 0.934          | 0.937098      |
| pc <sub>3</sub> | <b>RUS-BAL DT</b> | 0.948963        | 0.947444   | 0.946044       | 0.950197      |
| pc4             | <b>RUS-BAL DT</b> | 0.978959        | 0.979004   | 0.974588       | 0.979735      |
| kc3             | <b>RUS-BAL DT</b> | 0.962866        | 0.962055   | 0.957297       | 0.964377      |
| mw1             | <b>RUS-BAL DT</b> | 0.884742        | 0.881455   | 0.883964       | 0.889404      |
| $\text{im}1$    | <b>RUS-BAL DT</b> | 0.917971        | 0.916727   | 0.915704       | 0.921084      |
| kcl             | <b>RUS-BAL DT</b> | 0.927488        | 0.924464   | 0.923886       | 0.93123       |
| cm1             | <b>RUS-BAL DT</b> | 0.953147        | 0.951013   | 0.948862       | 0.956966      |
| pc1             | <b>RUS-BAL DT</b> | 0.942495        | 0.940014   | 0.932499       | 0.944052      |
| kc2             | <b>RUS-BAL DT</b> | 0.935028        | 0.932132   | 0.934          | 0.937098      |

Table XIV : Decision Tree Model training with RUS-BAL balanced Dataset

Table XV : SVM Model training with RUS-BAL balanced Dataset

<span id="page-26-1"></span>

| <b>Dataset</b> | <b>Model</b>       | <b>Accurac</b> | <b>AUC</b> | <b>Balance</b> | <b>G-Mean</b> |
|----------------|--------------------|----------------|------------|----------------|---------------|
|                |                    | у              |            |                |               |
| mc2            | <b>RUS-BAL SVM</b> | 0.783333       | 0.775      | 0.83108        | 0.868477      |
| pc3            | <b>RUS-BAL SVM</b> | 0.664767       | 0.69106    | 0.68934        | 0.713978      |
| pc4            | <b>RUS-BAL SVM</b> | 0.69497        | 0.709259   | 0.69897        | 0.709582      |
| kc3            | <b>RUS-BAL SVM</b> | 0.833223       | 0.830952   | 0.827389       | 0.868922      |
| mw1            | <b>RUS-BAL SVM</b> | 0.755122       | 0.759586   | 0.76006        | 0.770157      |
| $\text{im}1$   | <b>RUS-BAL SVM</b> | 0.59932        | 0.634388   | 0.658969       | 0.691347      |
| kcl            | <b>RUS-BAL SVM</b> | 0.78025        | 0.786488   | 0.781709       | 0.805431      |
| cm1            | <b>RUS-BAL SVM</b> | 0.660966       | 0.676155   | 0.67482        | 0.68836       |
| pc1            | <b>RUS-BAL SVM</b> | 0.65695        | 0.676353   | 0.696583       | 0.732155      |
| kc2            | <b>RUS-BAL SVM</b> | 0.787474       | 0.815092   | 0.769292       | 0.809576      |

Table XVI : NB Model training with RUS-BAL balanced Dataset

<span id="page-26-2"></span>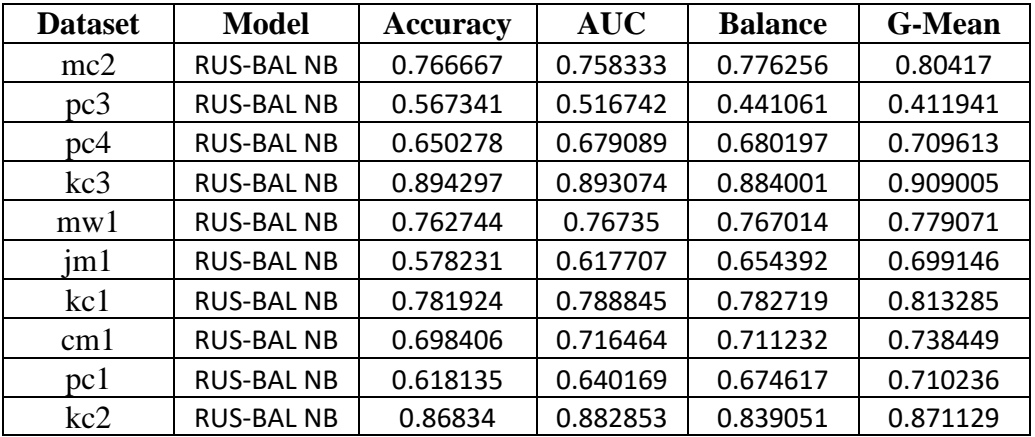

| <b>Dataset</b>  | <b>Model</b>     | <b>Accuracy</b> | <b>AUC</b> | <b>Balance</b> | <b>G-Mean</b> |
|-----------------|------------------|-----------------|------------|----------------|---------------|
| mc2             | <b>ADASYN RF</b> | 0.782143        | 0.785253   | 0.78375        | 0.803625      |
| pc <sub>3</sub> | <b>ADASYN RF</b> | 0.927552        | 0.927028   | 0.923584       | 0.929474      |
| pc <sub>4</sub> | <b>ADASYN RF</b> | 0.957881        | 0.957485   | 0.953286       | 0.959181      |
| kc3             | <b>ADASYN RF</b> | 0.924814        | 0.924418   | 0.917453       | 0.930964      |
| mw1             | <b>ADASYN RF</b> | 0.942613        | 0.942319   | 0.937246       | 0.944488      |
| $\text{im}1$    | <b>ADASYN RF</b> | 0.868019        | 0.867621   | 0.867893       | 0.875242      |
| kcl             | <b>ADASYN RF</b> | 0.875289        | 0.874834   | 0.873672       | 0.879281      |
| cm1             | <b>ADASYN RF</b> | 0.920127        | 0.919649   | 0.914693       | 0.923186      |
| pc <sub>1</sub> | <b>ADASYN RF</b> | 0.928807        | 0.928739   | 0.922349       | 0.932078      |
| kc2             | <b>ADASYN RF</b> | 0.827711        | 0.828078   | 0.825277       | 0.833078      |

<span id="page-27-0"></span>Table XVII : : Random Forest Model training with ADASYN balanced Dataset

<span id="page-27-1"></span>Table XVIIII : : Decision Tree Model training with ADASYN balanced Dataset

| <b>Dataset</b>  | <b>Model</b>     | <b>Accuracy</b> | <b>AUC</b> | <b>Balance</b> | <b>G-Mean</b> |
|-----------------|------------------|-----------------|------------|----------------|---------------|
| mc2             | <b>ADASYN DT</b> | 0.715476        | 0.718081   | 0.717415       | 0.728695      |
| pc <sub>3</sub> | <b>ADASYN DT</b> | 0.849854        | 0.849951   | 0.850272       | 0.852216      |
| pc4             | <b>ADASYN DT</b> | 0.920352        | 0.920187   | 0.918135       | 0.921433      |
| kc3             | <b>ADASYN DT</b> | 0.887737        | 0.887367   | 0.886084       | 0.892112      |
| mw1             | <b>ADASYN DT</b> | 0.881297        | 0.880761   | 0.87836        | 0.885031      |
| $\text{im}1$    | <b>ADASYN DT</b> | 0.800186        | 0.799618   | 0.804265       | 0.808404      |
| kcl             | <b>ADASYN DT</b> | 0.818461        | 0.818254   | 0.819865       | 0.821333      |
| cm1             | <b>ADASYN DT</b> | 0.853237        | 0.853165   | 0.85283        | 0.857146      |
| pc <sub>1</sub> | <b>ADASYN DT</b> | 0.861498        | 0.861328   | 0.861138       | 0.865992      |
| kc2             | <b>ADASYN DT</b> | 0.761446        | 0.761789   | 0.762052       | 0.769467      |

Table XIXIX : : SVM Model training with ADASYN balanced Dataset

<span id="page-27-2"></span>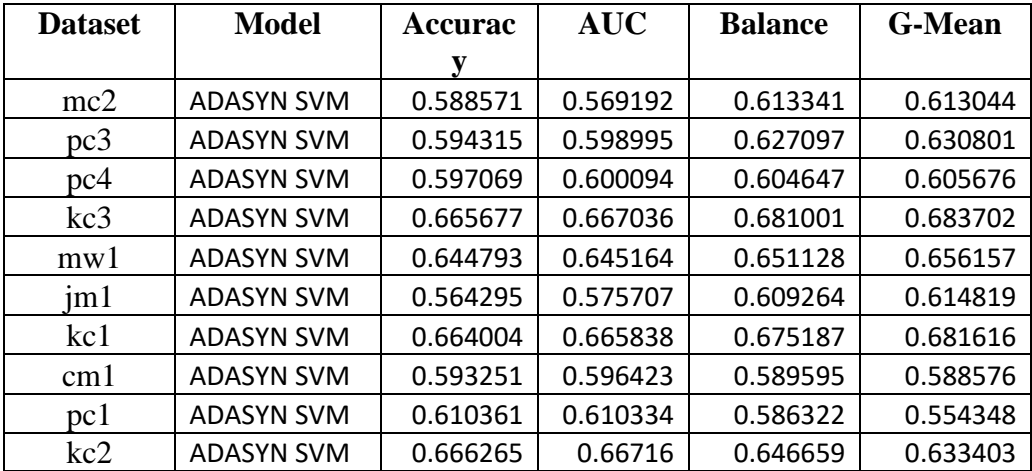

<span id="page-28-0"></span>

| <b>Dataset</b>  | <b>Model</b>     | <b>Accuracy</b> | <b>AUC</b> | <b>Balance</b> | <b>G-Mean</b> |
|-----------------|------------------|-----------------|------------|----------------|---------------|
| mc2             | <b>ADASYN NB</b> | 0.616905        | 0.599293   | 0.656607       | 0.689293      |
| pc <sub>3</sub> | <b>ADASYN NB</b> | 0.519745        | 0.511943   | 0.501353       | 0.501717      |
| pc4             | <b>ADASYN NB</b> | 0.652224        | 0.657982   | 0.69199        | 0.716247      |
| kc3             | <b>ADASYN NB</b> | 0.648766        | 0.650852   | 0.664967       | 0.673678      |
| mwl             | <b>ADASYN NB</b> | 0.67818         | 0.678876   | 0.691156       | 0.697908      |
| $\text{im}1$    | <b>ADASYN NB</b> | 0.537238        | 0.551666   | 0.610371       | 0.621044      |
| kcl             | <b>ADASYN NB</b> | 0.61107         | 0.61422    | 0.641012       | 0.653333      |
| cm1             | <b>ADASYN NB</b> | 0.614095        | 0.618013   | 0.621096       | 0.622145      |
| pc <sub>1</sub> | <b>ADASYN NB</b> | 0.625376        | 0.625429   | 0.600732       | 0.572285      |
| kc2             | <b>ADASYN NB</b> | 0.636145        | 0.637021   | 0.62861        | 0.628506      |

<span id="page-28-1"></span>Table XXX : : Naïve Bayes Model training with ADASYN balanced Dataset

### **Bar-Plots**

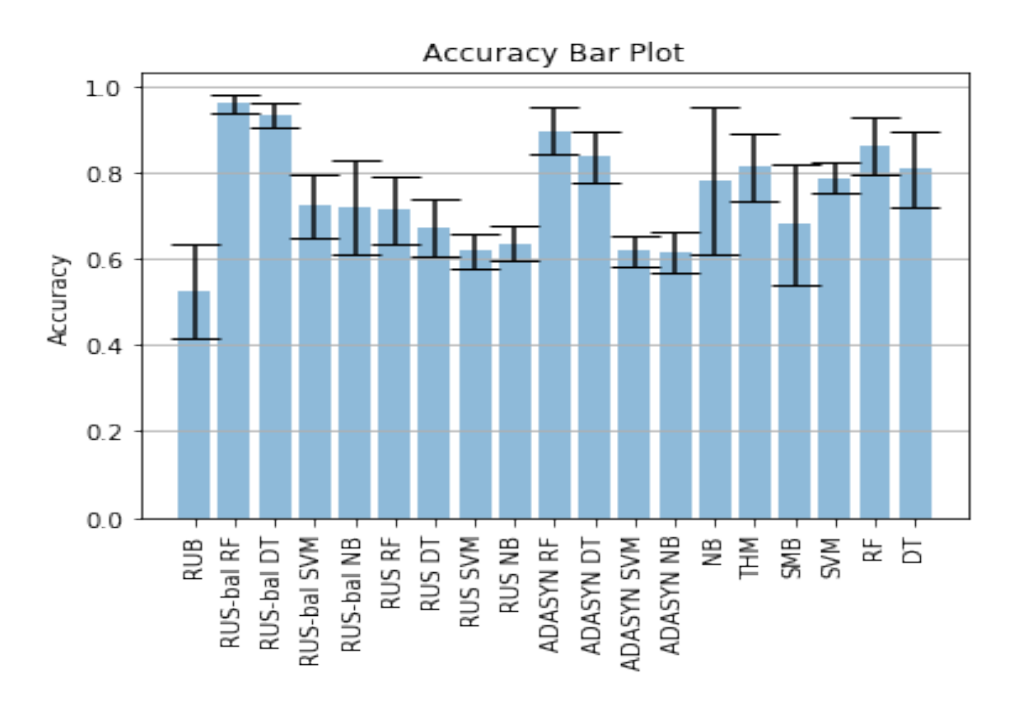

Figure 2 : Accuracy Bar-plot

<span id="page-29-0"></span>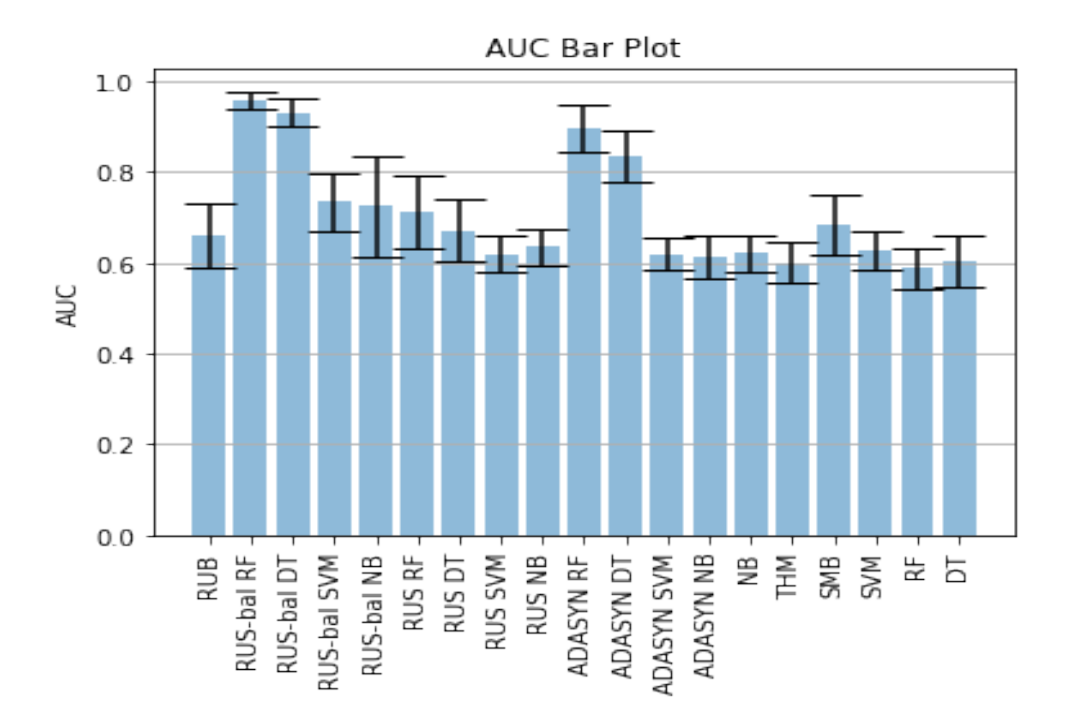

<span id="page-29-1"></span>Figure 3 : AUC Bar-plot

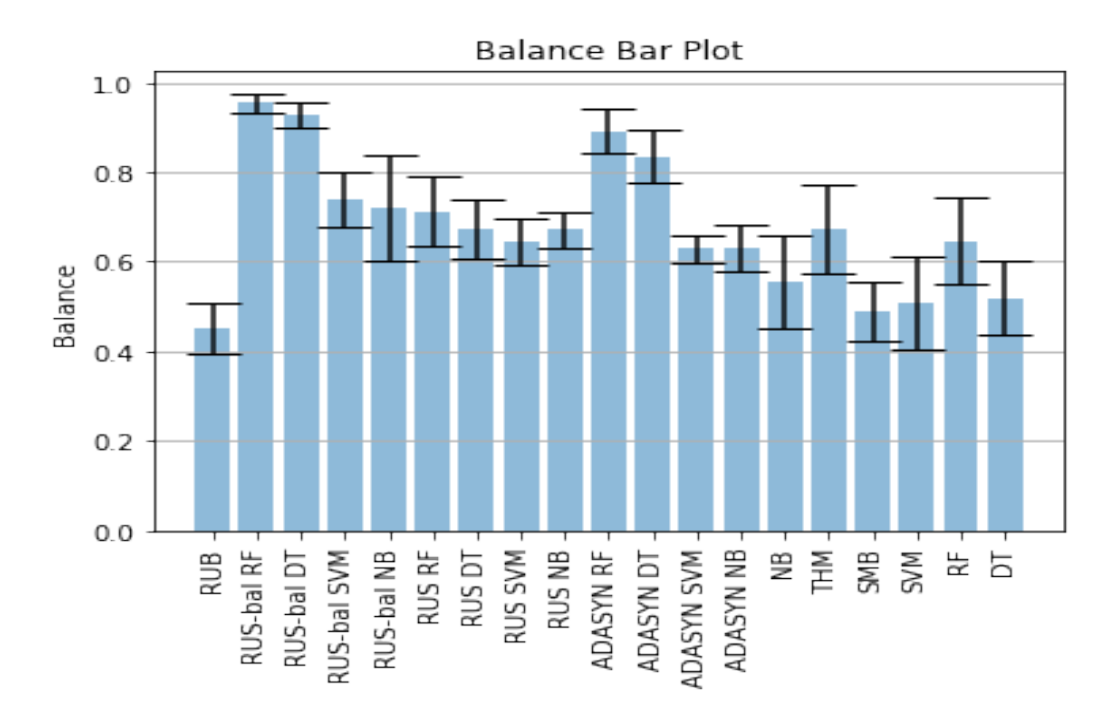

Figure 4 : Balance Bar-plot

<span id="page-30-1"></span>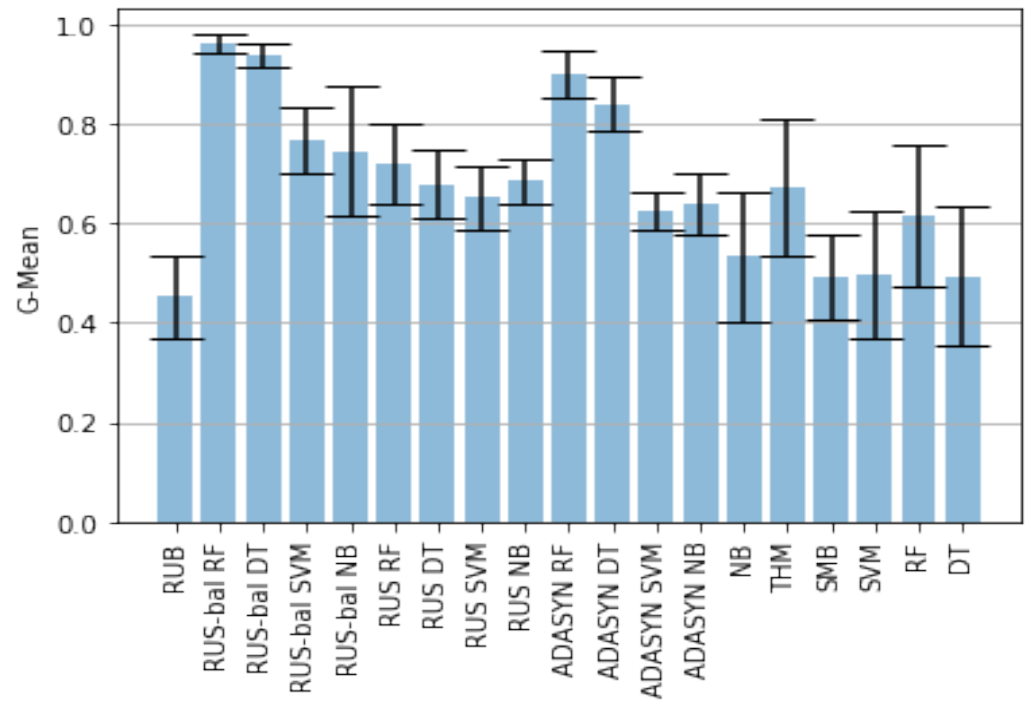

G-Mean Bar Plot

<span id="page-30-2"></span><span id="page-30-0"></span>Figure 5 : G-Mean Bar-plot

## **Scatter-Plots**

<span id="page-31-0"></span>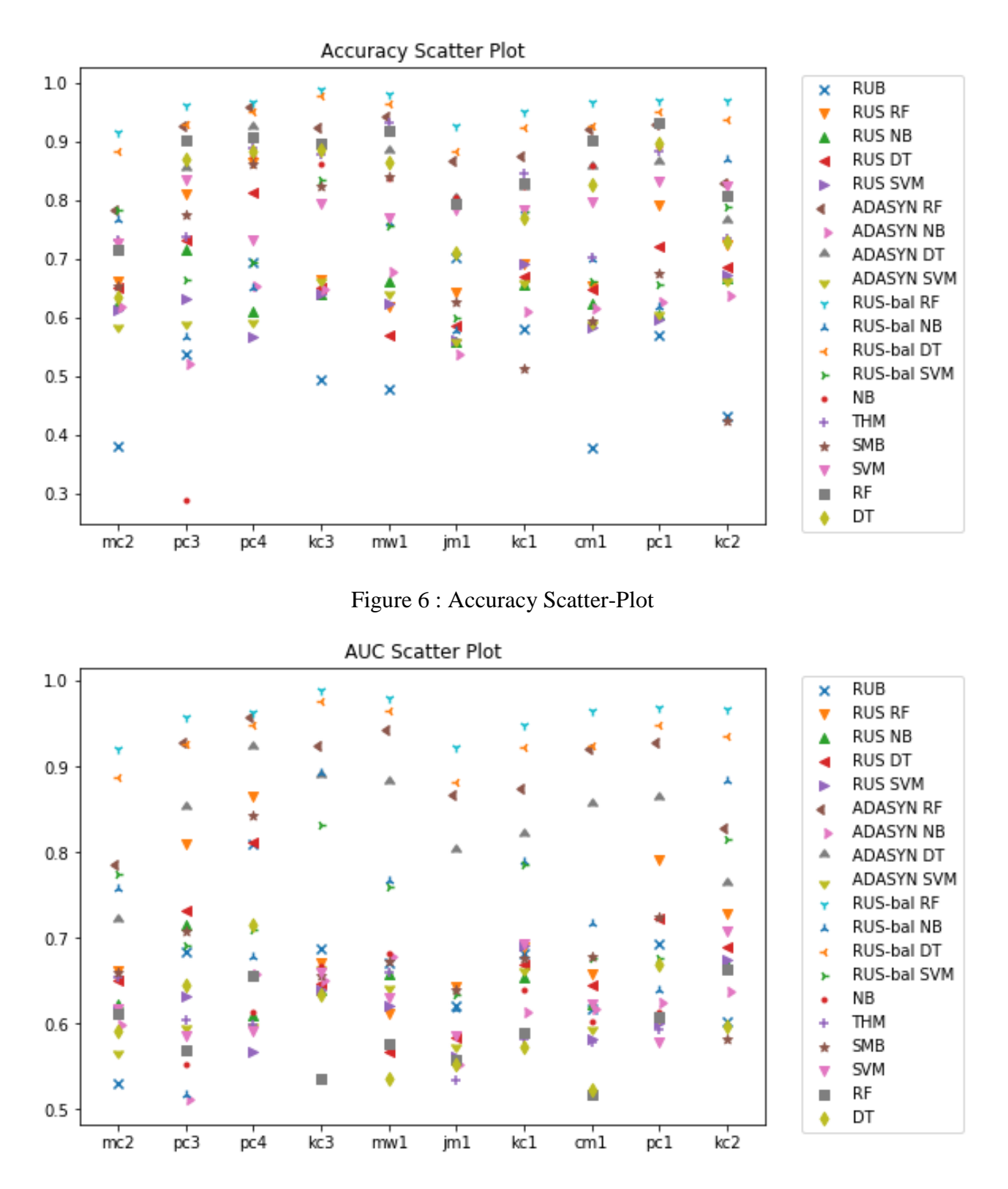

<span id="page-31-1"></span>Figure 7 : AUC Scatter-Plot

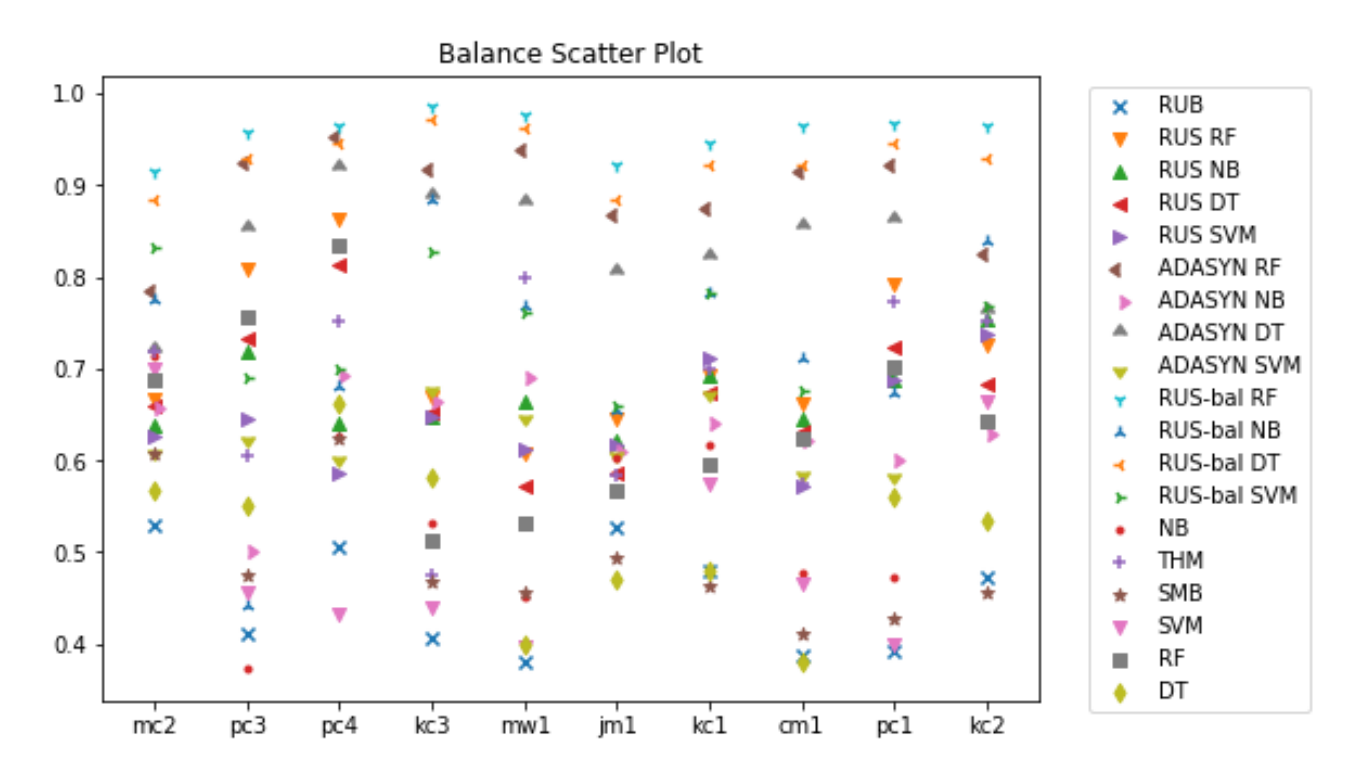

Figure 8 : Balance Scatter-Plot

<span id="page-32-0"></span>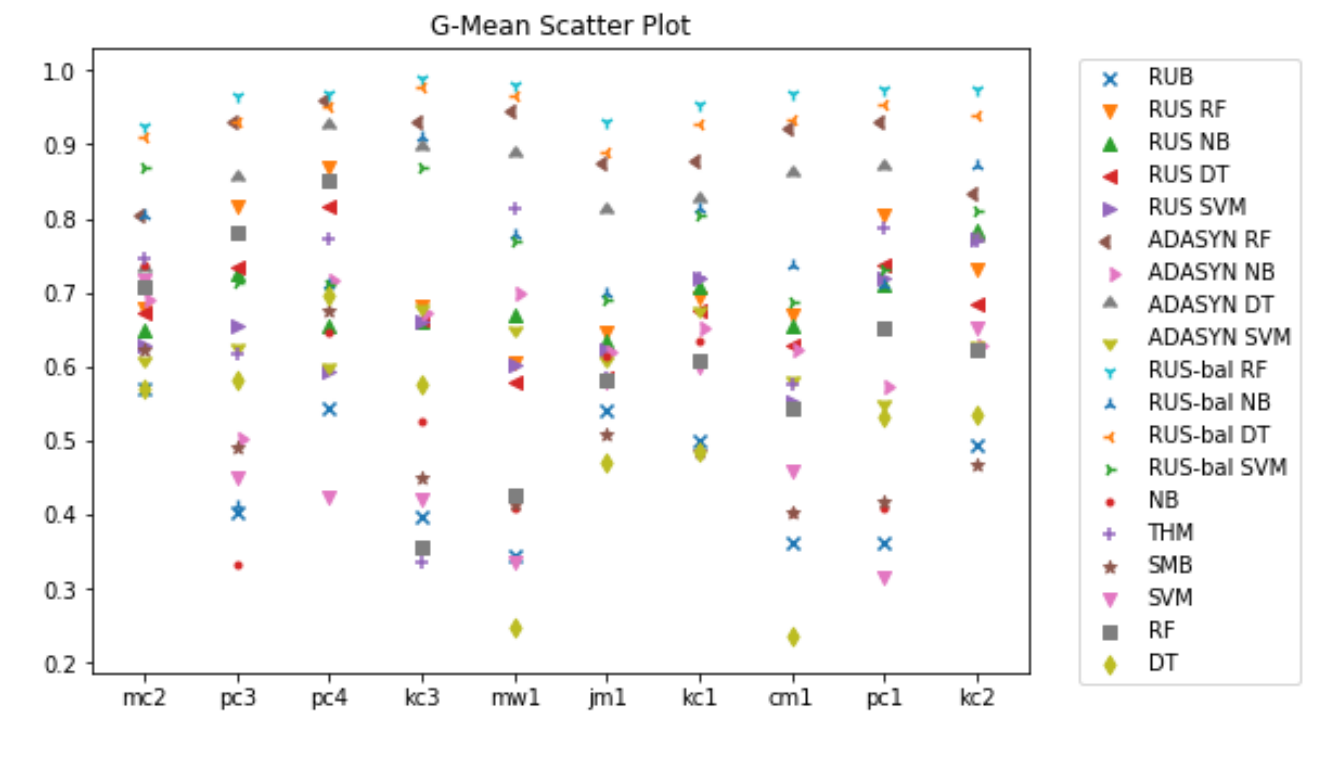

<span id="page-32-1"></span>Figure 9 : G-Mean Scatter-Plot

### **CHAPTER-7**

## **CONCLUSION**

<span id="page-33-0"></span>Based upon the results obtained, the following observations are made:

- Though Random Forest and Naïve Bayes models shown high accuracy values on imbalanced datasets but has low g-mean values, i.e., poor performance to distinguish between defective and non-defective classes.
- Among all the observed techniques for balancing, RUS-bal and ADASYN has performed better on average on all the datasets for all performance metrics.
- Overall, ADASYN ,RUS-bal topped among the balancing techniques followed by RUS, THM and SMB, RUB respectively.
- Surprisingly, RF achieved maximum accuracy on average but failed to perform better on other metrics.
- Naïve Bayes and RUB technique performed the worst overall.
- Maximum accuracy achieved for SDP by RUS-bal is 83.91% which is the second best but for other metrics, RUS-bal performed best.
- For determining algorithm parameters, the balance and G-mean measures are shown to be better output metrics than AUC.

#### **CHAPTER-8**

#### **CODE**

```
1. #Importing Libraries Needed 
2. ìmport pandas as ds 
3. ìmport numpy as py 
4. ìmport matplotlib.pyplot as mat 
5. from sklearn import metrics 
6. from sklearn.model_selectìon ìmport traìn_test_splìt 
7. from sklearn.model_selectìon ìmport StratifiedKFold 
8. from sklearn.ensemble ìmport RandomForestClassifier 
9. from sklearn.preprocessing ìmport StandardScaler 
10. from sklearn.preprocessing ìmport LabelEncoder, OneHotEncoder 
11. from sklearn.metrìcs ìmport classification_report, confusion_matrix, accuracy_score 
12. from sklearn.model_selectìon ìmport cross_val_score, cross_val_predìct 
13. from sklearn.metrìcs ìmport mean_squared_error,r2_score 
14. from sklearn.metrìcs ìmport roc_auc_score 
15. from sklearn.metrìcs ìmport f1_score 
16. from sklearn.naìve_bayes ìmport GaussìanNB 
17. from sklearn.svm ìmport SVC 
18. from sklearn.tree ìmport DecìsìonTreeClassìfìer 
19. from sklearn.lìnear_model ìmport LogisticRegression 
20. from sklearn.ensemble ìmport AdaBoostClassìfier 
21. from ìmblearn.under_samplìng ìmport RandomUnderSampler 
22. from ìmblearn.over_samplìng ìmport RandomOverSampler 
23. from ìmblearn.combine ìmport SMOTETomek 
24. from ìmblearn.combine ìmport SMOTEENN 
25. 
26. # Defining Metrics to be calculated using confusion 
27. def metrics(confusion_matrix): 
\frac{28}{29}.
        Function to calculate evaluation metrics
30. parameters: confusion matrix<br>31. peturns accuracy, auc. baland
      returns accuracy, auc, balance and g-mean<br>"""
\frac{32}{33}.
33. total=sum(sum(confusion_matrix))<br>34. tn, fp, fn, tp = confusion_matri
34. tn, fp, fn, tp = confusion_matrix.ravel()<br>35. accuracy=(tp+tn)/total
        accuracy=(tp+tn)/total
36. ds = tp/(tp+fp)37. pf = tn/(tn+fn)
38. gmean = (ds * pf) * * 0.5<br>39. balance = 1-(((0-(1balance = 1-((((0-(1-pf))**2+(1-ds)**2)**0.5)/(2**0.5))
40. return accuracy, balance, gmean 
41. 
42. # Function to define predictor and target variable 
43. def df_indices(dset,target): 
44. X = []45. y = []
46. index_no = dset.columns.get_loc(target) 
47. max_index = len(dset.columns) 
48. for i in range(0,max_index): 
49. if(i!=index_no): 
50. X.append(i) 
51. y.append(index_no)<br>52. return X,y
        52. return X,y 
53. 
54. # Function to perform 10-fold validation 
55. def k_folding(model,dset,target):
```

```
56. #Function for manually Running k-fold for any given model 
57. accuracy scores = []
58. auc scores = []
59. balance_scores = [] 
60. gmean_scores = [] 
61. conf_mat = [] 
62. X,y=df_indices(dset,target) 
63. X = \text{dset}.i\text{loc}[:, X]64. y = \text{dset}.i\text{loc}[:, y]65. kf = StratifiedKFold(n_splits=10) 
66. for traìn_ìndex, test_ìndex in kf.splìt(X,y): 
67. X_traìn, X_test, y_traìn, y_test = X.ìloc[traìn_ìndex], X.ìloc[test_index], y
   .ìloc[traìn_ìndex], y.ìloc[test_ìndex] 
68. model.fìt(X_traìn, y_traìn) 
69. y_pred=model.predìct(X_test) 
70. con_matrix1=confusìon_matrìx(y_test, y_pred) 
71. conf_mat.append(con_matrix1) 
72. accuracy1,balance1,gmean1=metrics(con_matrix1) 
73. accuracy_scores.append(accuracy1) 
74. gmean_scores.append(gmean1) 
75. balance_scores.append(balance1) 
76. auc_scores.append(roc_auc_score(y_test, y_pred)) 
77. return py.nanmean(accuracy_scores),py.nanmean(auc_scores),py.nanmean(balance_scor
   es),py.nanmean(gmean_scores) 
78. 
79. # Function to perform Random UnderSampling (RUS) 
80. #RUS Dataset Preparation 
81. def rus_dataset(dset,target): 
82. dset x = dest.drop(target, axis=1)83. dset y = \text{dset}[\text{target}]84. rus = RandomUnderSampler(sampling strategy='auto', random state=1)
85. X rus, y rus = rus.fit sample(dset x, dset y)
86. dset_rus=ds.concat([X_rus, y_rus], axis=1) 
87. return dset rus
88. 
89. # Function to perform Balanced Random UnderSampling (RUS-bal) 
90. def rus_bal_dataset(dset,target): 
91. dset x = dest.drop(target, axis=1)92. dset y = dest[target]93. # define resampling 
94. smt = SMOTEENN(random_state=1) 
95. X_brus, y_brus = smt.fit_sample(dset_x, dset_y) 
96. dset_brus=ds.concat([X_brus, y_brus], axis=1) 
97. return dset_brus 
98.
99. from imblearn.over_sampling import ADASYN 
100.
101. #ADASYN Dataset Preparation
102. def adasyn_dataset(dset,target):
103. dset x = \text{dest.drop}(\text{target}, \text{axis=1})104. dset y = dest[target]105. # define resampling
106. X_adasyn, y_adasyn = ADASYN().fit_sample(dset_x, dset_y)
107. dset_adasyn=pd.concat([X_adasyn, y_adasyn], axis=1)
108. return dset_adasyn
109.
110. # Function to generate Threshold Moving technique results 
111. #Threshold moving technqiue (Use logistic Regression): 
112. 
113. def to_labels(pos_probs, threshold): 
114. return (pos_probs >= threshold).astype('int') 
115.
```

```
35
```

```
116. def threshold_moving(dset,target, njobs=2): 
117. #Function for manually Running k-fold for Threshold Moving Technique 
118. model = LogisticRegression(solver='lbfgs', n_jobs=njobs) 
119. threshold = 0.5 
120. accuracy_scores = [] 
121. auc scores = []
122. balance scores = []
123. gmean scores = []
124. conf_mat = [] 
125. X, y=df indices(dset, target)
126. X = \text{dset}.i \text{loc}[:, X]127. y = \text{dest另}:, y]
128. kf = StratifiedKFold(n_splits=10) 
129. for traìn_ìndex, test_ìndex in kf.splìt(X,y): 
130. X_traìn, X_test, y_traìn, y_test = X.ìloc[traìn_ìndex], X.ìloc[test_index]
   , y.ìloc[traìn_ìndex], y.ìloc[test_ìndex] 
131. model.fit(X_traìn, y_traìn) 
132. yhat = model.predìct_proba(X_test) 
133. probs = yhat[:, 1]134. thresholds = py.arange(0, 1, 0.001)135. scores = [f1_score(y_test, to_labels(probs, t)) for t in thresholds] 
136. ix = py.arange(scores)137. threshold1=thresholds[ix]
138. y_pred1=py.where(model.predìct_proba(X_test)[:,1] > threshold1, 1, 0) 
139. y_pred2=py.where(model.predìct_proba(X_test)[:,1] > threshold, 1, 0) 
140. con_matrix1=confusion_matrix(y_test, y_pred1) 
141. con matrix2=confusion matrix(y test, y pred2)
142. acc1,bal1,gm1=metrics(con matrix1)
143. acc2,bal2,gm2=metrics(con matrix2)
144. if(gm1>=gm2): 
145. threshold=threshold1 
146. con matrix2=con matrix1
147. y pred2=y pred1
148. conf mat.append(con matrix2)
149. accuracy1,balance1,gmean1=metrics(con_matrix2) 
150. accuracy_scores.append(accuracy1) 
151. gmean scores.append(gmean1)
152. balance scores.append(balance1)
153. auc scores.append(roc auc score(y test, y pred2))
154. return py.nanmean(accuracy_scores),py.nanmean(auc_scores),py.nanmean(balance_s
   cores),py.nanmean(gmean_scores) 
155. 
156. # SMOTEBoost Technique and RUSBoost Technique 
157. #Importing Library for SmoteBoost and RUSBoost model 
158. from ìmblearn.over_sampling ìmport SMOTE 
     from imblearn.under sampling import RandomUnderSampler
160. import smote as smboostv1 
     import rus as rusboostv1
162. 
163. import warnings 
164. warnings.filterwarnings('ignore') 
165. 
166. from sklearn.model_selectìon ìmport traìn_test_splìt 
     167. from sklearn.ensemble ìmport AdaBoostClassìfìer 
168. from sklearn.metrìcs ìmport classìfìcatìon_report,confusìon_matrìx 
169. from sklearn.metrìcs ìmport average_precìsìon_score,accuracy_score 
170. from sklearn.metrìcs ìmport precìsìon_recall_curve 
171. from sklearn.utils ìmport resample 
172. 
173. # Function to run various model simulations 
174. def run_simulations(dset,target,njobs=2): 
175. results=[]
```

```
176. 
177. mc2=dset 
178. 
179. #RUS Dataset 
180. mx_rus = rus_dataset(mc2,target) 
181.
182. #ADASYN Dataset
183. mx adasyn = adasyn dataset(mc2,target)
184. 
185. # RUS Balanced Dataset 
186. mx brus = rus bal dataset(mc2, target)
187. 
188. # Random Forest on imbalanced dataset 
189. mc2_rf = RandomForestClassìfìer(n_estimators=100, random_state=1, n_jobs=njobs
(190)acc,auc,bal,gmean=k folding(mc2 rf,mc2,target)
191. results.append(['Random Forest',acc,auc,bal,gmean]) 
192. 
193. # SVM model training on imbalanced dataset 
194. mc2_svm = SVC(gamma='scale', class_weight='balanced') 
195. acc,auc,bal,gmean=k_folding(mc2_svm,mc2,target) 
196. results.append(['SVM',acc,auc,bal,gmean]) 
197. 
198. # Decision Tree model training on imbalanced dataset 
199. mc2_dt = DecisionTreeClassifier(class_weight='balanced') 
200. acc,auc,bal,gmean=k_folding(mc2_dt,mc2,target) 
201. results.append(['Decision Tree',acc,auc,bal,gmean])
202. 
203. # Naive Bayes model training on imbalanced dataset 
204. mc2 nb = GaussianNB()
205. acc,auc,bal,gmean=k folding(mc2 nb,mc2,target)
206. results.append(['Naive Bayes',acc,auc,bal,gmean]) 
207. 
208. #Random Forest on RUS dataset 
209. mc2 rf = RandomForestClassifier(n estimators=100, random state=1, n jobs=njobs
   ) 
210. acc,auc,bal,gmean=k folding(mc2 rf,mx rus,target)
211. results.append(['RUS RF',acc,auc,bal,gmean]) 
212. 
213. #SVM on RUS dataset 
214. mc2_svm = SVC() 
215. acc,auc,bal,gmean=k_folding(mc2_svm,mx_rus,target) 
216. results.append(['RUS SVM',acc,auc,bal,gmean]) 
217. 
218. #Decision Tree on RUS dataset 
219. mc2_dt = DecisionTreeClassifier() 
220. acc,auc,bal,gmean=k folding(mc2 dt,mx rus,target)
221. results.append(['RUS DT', acc, auc, bal, gmean])
222. 
223. #Naive Bayes on RUS Dataset 
224. mc2 nb = GaussianNB()
225. acc,auc,bal,gmean=k_folding(mc2_nb,mx_rus,target) 
226. results.append(['RUS NB',acc,auc,bal,gmean]) 
227. 
228. #SMOTEBoost Model on dataset 
229. smbost=smboostv1.SMOTEBoost(n_estimators=100, n_samples=300) 
230. acc,auc,bal,gmean=k_folding(smbost,mc2,target) 
231. results.append(['SMOTE Boost',acc,auc,bal,gmean])
232. 
233. #RUSBoost Model on dataset 
234. rsbost=rusboostv1.RUSBoost(n_estimators=100, n_samples=300) 
235. acc,auc,bal,gmean=k_folding(rsbost,mc2,target)
```

```
236. results.append(['RUS Boost',acc,auc,bal,gmean]) 
237. 
238. #Random Forest on Balanced RUS dataset
```
mc2\_rf = RandomForestClassìfìer(n\_estimators=100, random\_state=1, n\_jobs=njobs)

```
239. acc,auc,bal,gmean=k folding(mc2 rf,mx brus,target)
240. results.append(['Balanced RUS RF',acc,auc,bal,gmean]) 
241. 
242. #SVM on Balanced RUS dataset 
243. mc2 svm = SVC()
244. acc,auc,bal,gmean=k_folding(mc2_svm,mx_brus,target) 
245. results.append(['Balanced RUS SVM', acc, auc, bal, gmean])
246. 
247. #Decision Tree on Balanced RUS dataset 
248. mc2_dt = DecisionTreeClassifier() 
249. acc,auc,bal,gmean=k_folding(mc2_dt,mx_brus,target) 
250. results.append(['Balanced RUS DT', acc, auc, bal, gmean])
251. 
252. #Naive Bayes on Balanced RUS Dataset 
253. mc2 nb = GaussianNB()
254. acc,auc,bal,gmean=k_folding(mc2_nb,mx_brus,target)<br>255. results.append(['Balanced RUS NB'.acc.auc.bal.gmea
         results.append(['Balanced RUS NB', acc, auc, bal, gmean])
256. 
257. # Random Forest on ADASYN dataset
258. mc2_rf = RandomForestClassifier(n_estimators=100, random_state=1, 
   n_jobs=njobs)
259. acc,auc,bal,gmean=k_folding(mc2_rf,mx_adasyn,target)
260. results.append(['ADASYN RF',acc,auc,bal,gmean])
261. 
262. # SVM on ADASYN dataset
263. mc2_svm = SVC()
264. acc,auc,bal,gmean=k_folding(mc2_svm,mx_adasyn,target)
265. results.append(['ADASYN SVM',acc,auc,bal,gmean])
266. 
267. # Decision Tree on ADASYN dataset
268. mc2_dt = DecisionTreeClassifier()
269. acc,auc,bal,gmean=k_folding(mc2_dt,mx_adasyn,target)
270. results.append(['ADASYN DT',acc,auc,bal,gmean])
271. 
272. # Naive Bayes on ADASYN Dataset
273. mc2 nb = GaussianNB()
274. acc,auc,bal,gmean=k folding(mc2 nb,mx adasyn,target)
275. results.append(['ADASYN NB',acc,auc,bal,gmean])
276.<br>277.
         #Threshold Moving applied
278. acc,auc,bal,gmean=threshold_moving(mc2,target) 
279. results.append(['Threshold Moving',acc,auc,bal,gmean]) 
280. 
281. return results 
282. 
283. # Defining datasets 
284. mc2 = ds.read_csv("C:/Users/Bhupi Rana/Downloads/dataset/mc2.csv") 
285. kc2 = ds.read_csv("C:/Users/Bhupi Rana/Downloads/dataset/kc2.csv") 
286. jm1 = ds.read_csv("C:/Users/Bhupi Rana/Downloads/dataset/jm1.csv") 
287. kc1 = ds.read_csv("C:/Users/Bhupi Rana/Downloads/dataset/kc1.csv") 
288. pc4 = ds.read_csv("C:/Users/Bhupi Rana/Downloads/dataset/pc4.csv") 
289. pc3 = ds.read_csv("C:/Users/Bhupi Rana/Downloads/dataset/pc3.csv") 
290. cm1 = ds.read_csv("C:/Users/Bhupi Rana/Downloads/dataset/cm1.csv") 
291. kc3 = ds.read_csv("C:/Users/Bhupi Rana/Downloads/dataset/kc3.csv") 
292. mw1 = ds.read_csv("C:/Users/Bhupi Rana/Downloads/dataset/mw1.csv")
293. pc1 = ds.read_csv("C:/Users/Bhupi Rana/Downloads/dataset/pc1.csv")
```

```
295. # Running the simulations on defined datasets 
296. final_results = [] 
297. rst1=run_simulations(mc2,'c',4) 
298. final_results.append(['mc2',rst1]) 
299. rst1=run simulations(pc3,'c',4)
300. final_results.append(['pc3',rst1]) 
301. rst1=run simulations(pc4, c', 4)
302. final results.append(['pc4',rst1])
303. rst1=run_simulations(kc3,'c',4) 
304. final_results.append(['kc3',rst1]) 
305. rst1=run_simulations(mw1,'c',4) 
306. final_results.append(['mw1',rst1]) 
307. rst1=run_simulations(jm1,'c',4) 
308. final_results.append(['jm1',rst1]) 
309. rst1=run simulations(kc1,'c',4)
310. final_results.append(['kc1',rst1]) 
311. rst1=run_simulations(cm1,'c',4) 
312. final_results.append(['cm1',rst1]) 
313. rst1=run_simulations(pc1,'c',4) 
314. final_results.append(['pc1',rst1]) 
315. rst1=run_simulations(kc2,'c',4) 
316. final_results.append(['kc2',rst1]) 
317. 
318. # Processing the results dataframe 
319. xyz = final results
320. a1mc2 = xyz[0][1]321. a1pc3 = xyz[1][1]322. a1pc4 = xyz[2][1]323. a1kc3 = xyz[3][1]324. a1mw1 = xyz[4][1]325. a1jm1 = xyz[5][1] 
326. a1kc1 = xyz[6][1] 
327. a1cm1 = xyz[7][1] 
328. a1pc1 = xyz[8][1]329. a1kc2 = xyz[9][1]330. 
331. for i in range(15): 
332. a1mc2[i].insert(0,'mc2') 
333. for i in range(15): 
334. a1pc3[i].insert(0,'pc3') 
335. for i in range(15): 
336. a1pc4[i].insert(0,'pc4') 
337. for i in range(15): 
338. a1kc3[i].insert(0,'kc3') 
339. for i in range(15): 
340. a1mw1[i].insert(0,'mw1') 
341. for i in range(15): 
342. a1jm1[i].insert(0,'jm1') 
343. for i in range(15): 
344. a1kc1[i].insert(0,'kc1') 
345. for i in range(15): 
346. a1cm1[i].insert(0,'cm1') 
347. for i in range(15): 
348. a1pc1[i].insert(0,'pc1') 
349. for i in range(15): 
350. a1kc2[i].insert(0,'kc2') 
351. 
352. a2mc2 = ds.DataFrame(a1mc2,columns = ['Dataset','Model','Accuracy','AUC','Balance'
   ,'G-Mean']) 
353. a2pc3 = ds.DataFrame(a1pc3,columns = ['Dataset','Model','Accuracy','AUC','Balance'
 ,'G-Mean'])
```
294.

354. a2pc4 = ds.DataFrame(a1pc4,columns = ['Dataset','Model','Accuracy','AUC','Balance' ,'G-Mean']) 355. a2kc3 = ds.DataFrame(a1kc3,columns = ['Dataset','Model','Accuracy','AUC','Balance' ,'G-Mean']) 356. a2mw1 = ds.DataFrame(a1mw1,columns = ['Dataset','Model','Accuracy','AUC','Balance' ,'G-Mean']) 357. a2jm1 = ds.DataFrame(a1jm1,columns = ['Dataset','Model','Accuracy','AUC','Balance' ,'G-Mean']) 358. a2kc1 = ds.DataFrame(a1kc1,columns = ['Dataset','Model','Accuracy','AUC','Balance' ,'G-Mean']) 359. a2cm1 = ds.DataFrame(a1cm1,columns = ['Dataset','Model','Accuracy','AUC','Balance' ,'G-Mean']) 360. a2pc1 = ds.DataFrame(a1pc1,columns = ['Dataset','Model','Accuracy','AUC','Balance' ,'G-Mean']) 361. a2kc2 = ds.DataFrame(a1kc2,columns = ['Dataset','Model','Accuracy','AUC','Balance' ,'G-Mean']) 362. 363. tmp1 = [] 364. **for** i **in** range(15): 365. tmp1.append(a1mc2[i]) 366. **for** i **in** range(15): 367. tmp1.append(a1pc3[i]) 368. **for** i **in** range(15):  $369.$  tmp1.append(a1pc4[i]) 370. **for** i **in** range(15): 371. tmp1.append(a1kc3[i]) 372. **for** i **in** range(15): 373. tmp1.append(a1mw1[i]) 374. **for** i **in** range(15):  $375.$  tmp1.append(a1jm1[i]) 376. **for** i **in** range(15): 377. tmp1.append(a1kc1[i]) 378. **for** i **in** range(15): 379. tmp1.append(a1cm1[i]) 380. **for** i **in** range(15): 381. tmp1.append(a1pc1[i]) 382. **for** i **in** range(15): 383. tmp1.append(a1kc2[i]) 384. 385. fin res=ds.DataFrame(tmp1,columns = ['Dataset','Model','Accuracy','AUC','Balance', 'G-Mean']) 386. **print**(fin\_res) 387. fin\_res.to\_csv('Major I Results') 388. 389. #To save data results 390. **import** pickle 391. with open('Major I Dataresults.pkl', 'wb') as file pi: 392. pickle.dump(fin\_res, file\_pi) 393. 394. #To load data results 395. **import** pickle 396. with open('Major\_I\_Dataresults.pkl', 'rb') as f: 397. final\_results = pickle.load(f) 398. 399. # Function to draw plots 400. **def** draw\_plots(dsetframe,target): 401. #Retrieving target metric values for various techniques 402. # Random Forest , SVM , Decision Tree , Naive Bayes, SMOTE Boost, RUS RF, RUS N B, RUS DT, RUS SVM 403. # RUS Boost, Balanced RUS RF, Balanced RUS NB, Balanced RUS DT, Balanced RUS SV M, # ADASYN RF 404. # ADASYN NB

```
405. # ADASYN DT
406. # ADASYN SVMThreshold Moving 
407. 
408. dframe = dsetframe[['Dataset','Model',target]].copy() 
409. rubmetric = (dframe[dframe['Model']=='RUS Boost'][target]).copy() 
410. rusrfmetric = (dframe[dframe['Model']=='RUS RF'][target]).copy() 
411. rusnbmetric = (dframe[dframe['Model']=='RUS NB'][target]).copy()<br>412. rusdtmetric = (dframe[dframe['Model']=='RUS DT'][target]).copy()
412. rusdtmetric = (dframe[dframe['Model']=='RUS DT'][target]).copy()<br>413. russymmetric = (dframe[dframe['Model']=='RUS SVM'][target]).copy
         413. russvmmetric = (dframe[dframe['Model']=='RUS SVM'][target]).copy() 
414. adasynrfmetric = (dframe[dframe['Model']=='ADASYN RF'][target]).copy()
415. adasynnbmetric = (dframe[dframe['Model']=='ADASYN NB'][target]).copy()
416. adasyndtmetric = (dframe[dframe['Model']=='ADASYN DT'][target]).copy()
417. adasynsvmmetric = (dframe[dframe['Model']=='ADASYN SVM'][target]).copy()
418. balrusrfmetric = (dframe[dframe['Model']=='Balanced RUS RF'][target]).copy() 
419. balrusnbmetric = (dframe[dframe['Model']=='Balanced RUS NB'][target]).copy() 
420. balrusdtmetric = (dframe[dframe['Model']=='Balanced RUS DT'][target]).copy() 
421. balrussvmmetric = (dframe[dframe['Model']=='Balanced RUS SVM'][target]).copy()
422. thmmetric = (dframe[dframe['Model']=='Threshold Moving'][target]).copy() 
423. smbmetric = (dframe[dframe['Model']=='SMOTE Boost'][target]).copy() 
424. svmmetric = (dframe[dframe['Model']=='SVM'][target]).copy() 
425. rfmetric = (dframe[dframe['Model']=='Random Forest'][target]).copy() 
426. dtmetric = (dframe[dframe['Model']=='Decision Tree'][target]).copy() 
427. nbmetric = (dframe[dframe['Model']=='Naive Bayes'][target]).copy() 
428. 
429. 
430. #Preprocesing for saving and drawing scatter Plot for target metric 
431. fig=mamatt.figure() 
432. dsets = dframe['Dataset'].unique() 
433. ax=fìg.add_axes([0,0,1,1]) 
434. ax.scatter(dsets,rubmetric,marker='x',label='RUB') 
435. ax.scatter(dsets,rusrfmetric,marker='v',label='RUS RF') 
436. ax.scatter(dsets,rusnbmetric,marker='^',label='RUS NB') 
437. ax.scatter(dsets,rusdtmetric,marker='<',label='RUS DT') 
438. ax.scatter(dsets,russvmmetric,marker='>',label='RUS SVM')
439. ax.scatter(dsets,adasynrfmetric,marker=8,label='ADASYN RF')
440. ax.scatter(dsets,adasynnbmetric,marker=9,label='ADASYN NB')
441. ax.scatter(dsets,adasyndtmetric,marker=10,label='ADASYN DT')
442. ax.scatter(dsets,adasynsvmmetric,marker=11,label='ADASYN SVM')
443. ax.scatter(dsets,balrusrfmetric,marker='1',label='RUS-bal RF') 
444. ax.scatter(dsets,balrusnbmetric,marker='2',label='RUS-bal NB') 
445. ax.scatter(dsets,balrusdtmetric,marker='3',label='RUS-bal DT') 
446. ax.scatter(dsets,balrussvmmetric,marker='4',label='RUS-bal SVM') 
447. ax.scatter(dsets,nbmetric,marker='.',label='NB') 
448. ax.scatter(dsets,thmmetric,marker='+',label='THM') 
449. ax.scatter(dsets,smbmetric,marker='*',label='SMB') 
450. ax.scatter(dsets,svmmetric,marker='v',label='SVM') 
451. ax.scatter(dsets,rfmetric,marker='s',label='RF') 
452. ax.scatter(dsets,dtmetric,marker='d',label='DT') 
453. # Save the figure and show 
454. handles, labels = ax.get legend handles labels()
455. lgd = mat.legend(bbox to anchor=(1.220, 1.0))
456. text = ax.text(-0.2, 1.05, "", transform=ax.transpose)457. save_name = target + ' Scatter Plot.png' 
458. mat.title(target+' Scatter Plot') 
459. mat.savefig(save_name,bbox_extra_artists=(lgd,text), bbox_inches='tight') 
460. mat.show() 
461. 
462. # Calculate the average for barplot 
463. rub_mean = py.mean(rubmetric) 
464. rusrf_mean = py.mean(rusrfmetric) 
465. rusnb mean = py.mean(rusnbmetric)
```

```
466. rusdt mean = py.mean(rusdtmetric)
467. russvm mean = py.mean(russvmmetric)
468. adasynrf mean = np.mean(adasynrfmetric)
469. adasynnb mean = np.mean(adasynnbmetric)
470. adasyndt mean = np.mean(adasyndtmetric)
471. adasynsvm_mean = np.mean(adasynsvmmetric)<br>472. rusbalrf mean = pv.mean(balrusrfmetric)
472. rusbalrf_mean = py.mean(balrusrfmetric)<br>473. rusbalnb mean = py.mean(balrusnbmetric)
473. rusbalnb_mean = py.mean(balrusnbmetric)<br>474. rusbaldt mean = py.mean(balrusdtmetric)
         rusbaldt mean = py.macan(balrusdtmetric)475. rusbalsvm mean = py.mean(balrussvmmetric)
476. nb mean = py.mean(nbmetric)
477. thm mean = py.mean(thmmetric)
478. smb mean = py.mean(smbmetric)
479. svm mean = py.mean(svmmetric)
480. rf mean = py.mean(rfmetric)
481. dt mean = py.mean(dtmetric)
482. # Calculate the standard deviation for barplot 
483. rub std = py.setd(rubmetric)484. rusrf std = py.std(rusrfmetric)
485. rusnb std = py.setd(rushmetric)486. rusdt std = py.std(rusdtmetric)
487. russvm std = py.std(russvmmetric)
488. adasynrf std = np.std(adasynrfmetric)
489. adasynnb std = np.std(adasynnbmetric)
490. adasyndt std = np.std(adasyndtmetric)
491. adasynsvm_std = np.std(adasynsvmmetric)
492. rusbalrf std = py.std(balrusrfmetric)
493. rusbalnb std = py.std(balrusnbmetric)
494. rusbaldt std = py.std(balrusdtmetric)
495. rusbalsvm std = py.std(balrussvmmetric)
496. nb std = py.stdoutbmetric)497. thm std = py.std(thmmetric)
498. smb std = py.std(smbmetric)
499. svm_std = py.std(svmmetric) 
500. rf std = py.stdoutfmetric)
501. dt std = py.stdoutmetric)502. # Create lists for the barplot 
503. materials = ['RUB','RUS-bal RF','RUS-bal DT','RUS-bal SVM','RUS-
   bal NB','RUS RF','RUS DT','RUS SVM','RUS NB', 'ADASYN RF','ADASYN DT','ADASYN
   SVM','ADASYN NB','NB','THM','SMB','SVM','RF', 'DT'] 
504. x_pos = py.arange(len(materials)) 
505. CTEs = [rub_mean, rusbalrf_mean, rusbaldt_mean, rusbalsvm_mean, rusbalnb_mean,
    rusrf_mean, rusdt_mean, russvm_mean, rusnb_mean, adasynrf_mean, adasyndt_mean,
   adasynsvm_mean,
adasynnb_mean, nb_mean, thm_mean, smb_mean, svm_mean, rf_mean, dt_mean] 
         error = [rub std, rusbalrf std, rusbaldt std, rusbalsvm std, rusbalnb std, rus
   rf std, rusdt std, russvm std, rusnb std, adasynrf mean, adasyndt mean,
adasynsvm_mean, adasynnb_mean, nb_std, thm_std, smb_std, svm_std, rf_std, dt_std] 
         # Build the barplot
508. fìg, ax = mat.subplots() 
509. ax.bar(x_pos, CTEs, yerr=error, alìgn='center', alpha=0.5, ecolor='black', cap
   size=10) 
510. ax.set_ylabel(target) 
511. ax.set_xtìcks(x_pos) 
512. ax.set_xtìcklabels(materials,Rotation=90) 
513. ax.yaxìs.grìd(True) 
514. 
515. # Save the fìgure and show 
516. 
517. save_name = target + ' Bar Plot.png' 
518. mat.title(target+' Bar Plot') 
519. mat.figure(figsize=(15,5))
```
520. mat.savefig(save\_name, bbox\_inches = "tight")

521. mat.show()

```
522. draw_plots(final_results,'Accuracy')
```
- 523. draw\_plots(final\_results,'AUC')
- 524. draw\_plots(final\_results,'Balance')
- 525. draw\_plots(final\_results,'G-Mean')

#### **CHAPTER-9**

#### **REFERENCES**

- <span id="page-44-0"></span>1. T. J. McCabe, "A complexity measure," IEEE Transactions on Software Engineering, vol. 2, no. 4, pp. 308–320, 1976.
- 2. M. H. Halstead, Elements of Software Science. Elsevier, 1977.
- 3. T. Menzies, J. Greenwald, and A. Frank, "Data mining static code attributes to learn defect predictors," IEEE Transactions on Software Engineering, vol. 33, no. 1, pp. 2–13, 2007.
- 4. Y. Ma, L. Guo, and B. Cukic, "A statistical framework for the prediction of fault-proneness," Advances in Machine Learning Applications in Softwre Engineering, pp. 237–265, 2006.
- 5. T. Hall, S. Beecham, D. Bowes, D. Gray, and S. Counsell, "A systematic review of fault prediction performance in software engineering," IEEE Transactions on Software Engineering, 2011 (DOI: 10.1109/TSE.2011.103).
- 6. E. Arisholm, L. C. Briand, and E. B. Johannessen, "A systematic and comprehensive investigation of methods to build and evaluate fault prediction models," Journal of Systems and Software, vol. 83, no. 1, pp. 2–17, 2010.
- 7. T. Menzies, B. Turhan, A. Bener, G. Gay, B. Cukic, and Y. Jiang, "Implications of ceiling effects in defect predictors," in The 4th International Workshop on Predictor Models in Software Engineering (PROMISE 08), 2008, pp. 47–54.
- 8. J. C. Riquelme, R. Ruiz, D. Rodriguez, and J. Moreno, "Finding defective modules from highly unbalanced datasets," Actas de los Talleres de las Jornadas de Ingenier´ıa del Software y Bases de Datos, vol. 2, no. 1, pp. 67–74, 2008.
- 9. S. Wang, H. Chen, and X. Yao, "Negative correlation learning for classification ensembles," in International Joint Conference on Neural Networks, WCCI. IEEE Press, 2010, pp. 2893–2900.
- 10. S. Wang and X. Yao, "The effectiveness of a new negative correlation learning algorithm for classification ensembles," in IEEE International Conference on Data Mining Workshops, 2010.